Marine-mammals observations

Marine-mammals data management DOI: http://dx.doi.org/10.13155/XXX

# Marine-mammals NetCDF formats and conventions

Version 1.0 December 15<sup>th</sup> 2014

# Table of contents

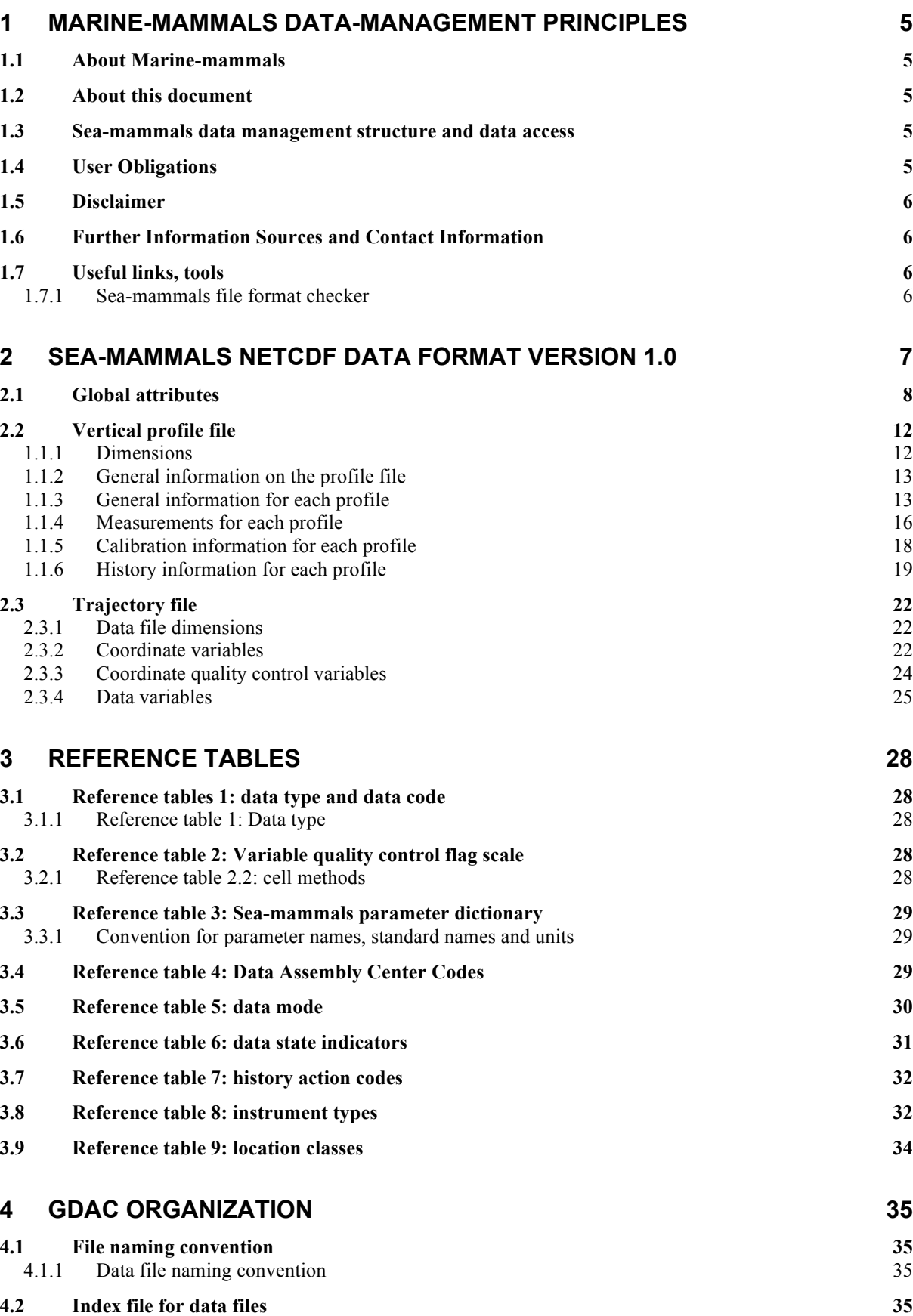

2

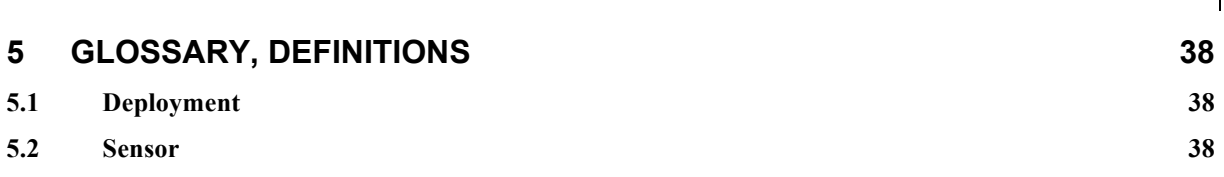

3

# History

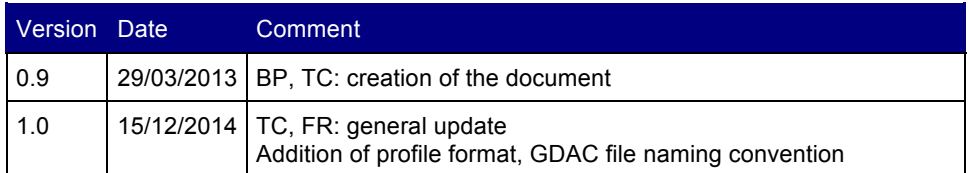

# **1 Marine-mammals data-management principles**

## **1.1 About Marine-mammals**

The instrumented sea-mammals program is the global network of open-ocean in-situ observations, being implemented by an international partnership of researchers. Instrumented sea-mammals provide trajectories and vertical profiles of various physical, biogeochemical variables in different regions around the globe.

The program's objective is to build and maintain a multidisciplinary global network for a broad range of research and operational applications including biology, climate and ecosystem variability and forecasting and ocean state validation.

Sea-mammals data are publicly available. More information about the project is available at:

• http://www.coriolis.eu.org/Observing-the-Ocean/Marine-Mammals

## **1.2 About this document**

The main purpose of this document is to specify the format of the files that are used to distribute Sea-mammals data, and to document the standards used therein. This includes naming conventions, or taxonomy, as well as metadata content.

**This document is derived from the "Argo NetCDF user's manual", adapted and specialized to Sea-mammals in-situ observations (wheras Argo is specialized in floats ocean observations).** 

#### **1.3 Sea-mammals data management structure and data access**

The data flow within Sea-mammals is carried out through three organizational units: PIs, DACs, GDACs.

The **Principal Investigator (PI)**, typically a scientist at a research institution, organize the sea-mammals instrumentation with sensors that deliver the data. He or she is responsible for providing the data and all auxiliary information to a **Data Assembly Center (DAC)**.

The **DAC** assembles Sea-mammals-compliant files from this information and delivers these to a **Global Data Assembly Centers (GDAC)**, where they are made publicly available.

The **GDAC** distributes the best copy of the data files. When a higher quality data file (e.g. adjusted data) is available, it replaces the previous version of the data file. The user can access the data at either GDAC, cf. section "GDAC organization".

# **1.4 User Obligations**

A user of Sea-mammals data is expected to read and understand this manual and the documentation about the data as contained in the "attributes" of the NetCDF data files, as these contain essential information about data quality and accuracy.

A user of Sea-mammals data must comply with the requirements set forth in the attributes "distribution statement" and "citation" of the NetCDF data files.

**Unless stated otherwise, a user must acknowledge use of Sea-mammals data in all publications and products where such data are used, preferably with the following standard sentence:**

**"These data were collected and made freely available by the international Sea-mammals project and the national programs that contribute to it."**

## **1.5 Disclaimer**

Sea-mammals data are published without any warranty, express or implied.

The user assumes all risk arising from his/her use of Sea-mammals data.

Sea-mammals data are intended to be research-quality and include estimates of data quality and accuracy, but it is possible that these estimates or the data themselves contain errors.

It is the sole responsibility of the user to assess if the data are appropriate for his/her use, and to interpret the data, data quality, and data accuracy accordingly.

Sea-mammals project welcomes users to ask questions and report problems to the contact addresses listed in the data files or on the Sea-mammals internet page.

## **1.6 Further Information Sources and Contact Information**

*Note 15/12/2014: these links and email address are not yet activated*

- *Sea-mammals website: http://www.sea-mammals.org*
- *For further information about the benefits and distributing data onto the GTS, please refer to: http://www.jcommops.org/dbcp/gts or contact the Sea-mammals Project Office on projectoffice@sea-mammals.org.*
- *For information about unique numbering of Sea-mammals Moorings and Gliders on the GTS see: http://www.wmo.int/pages/prog/amp/mmop/wmo-number-rules.html*

## **1.7 Useful links, tools**

#### **1.7.1 Sea-mammals file format checker**

The OceansSITES file format checker is a java software freely available at:

• http://www.coriolis.eu.org/Data-Products/Tools

# **2 Sea-mammals NetCDF data format version 1.0**

Sea-mammals use the NetCDF (network Common Data Form) system, a set of software libraries and machine-independent data formats. Our implementation of NetCDF is based on the community-supported Climate and Forecast (CF) specification, which supplies a standard vocabulary and some metadata conventions.

Sea-mammals layer several more conventions above the CF standard.. These are intended to make it easier to share in-situ data, to make it simpler for the GDACs to aggregate data from multiple sites, and to ensure that the data can be created and understood by the basic NetCDF utilities.

- Sea-mammals include standard terms for the short name of both coordinate and data variables (measurements).
- File names are created using a standard, described in section  $\S 4.1$ .

A Sea-mammals data file contains measurements such as temperature and salinity, continuously performed at different levels on a platform (e.g. elephant seal).

The requirements are drawn almost exclusively from the NetCDF Style Guide:

- Units are compliant with CF/COARDS/Udunits ;
- The time parameter is encoded as recommended by COARDS and CF.
- Parameters are given standard names from the CF table
- Where time is specified as an attribute, the ISO8601 standard is used.

For more information on CF, COARDS, NetCDF, Udunits, and ISO8601 see:

- NetCDF: http://www.unidata.ucar.edu/software/netcdf/docs/BestPractices.html
- Udunits: http://www.unidata.ucar.edu/software/udunits/
- CF: http://cf-pcmdi.llnl.gov/
- COARDS: http://www.ferret.noaa.gov/noaa\_coop/coop\_cdf\_profile.html
- ISO8601: http://en.wikipedia.org/wiki/ISO 8601

# **2.1 Global attributes**

The global attribute section of a NetCDF file contains metadata that describes the contents of the file overall, and allows for data discovery. All fields should be human-readable, and should be of character type, not numeric, even if the information content is a number. Seamammals recommends that all of these attributes be used and contain meaningful information unless there are technical reasons rendering this impossible. However, files that do not at least contain the attributes listed as "mandatory" will not be considered Sea-mammals-compliant. In Sea-mammals, global attribute names are in lower-case letters.

Global attributes can be thought of as conveying five kinds of information:

- What: what are the data in this dataset;
- Where: the spatial coverage of the data;
- When: the temporal coverage of the data;
- Who: who produced the data;
- How: how were the data produced and made available.

The global attributes specification follows the recommendations of Unidata NetCDF Attribute Convention for Dataset Discovery, at:

http://www.unidata.ucar.edu/software/netcdf-java/formats/DataDiscoveryAttConvention.html

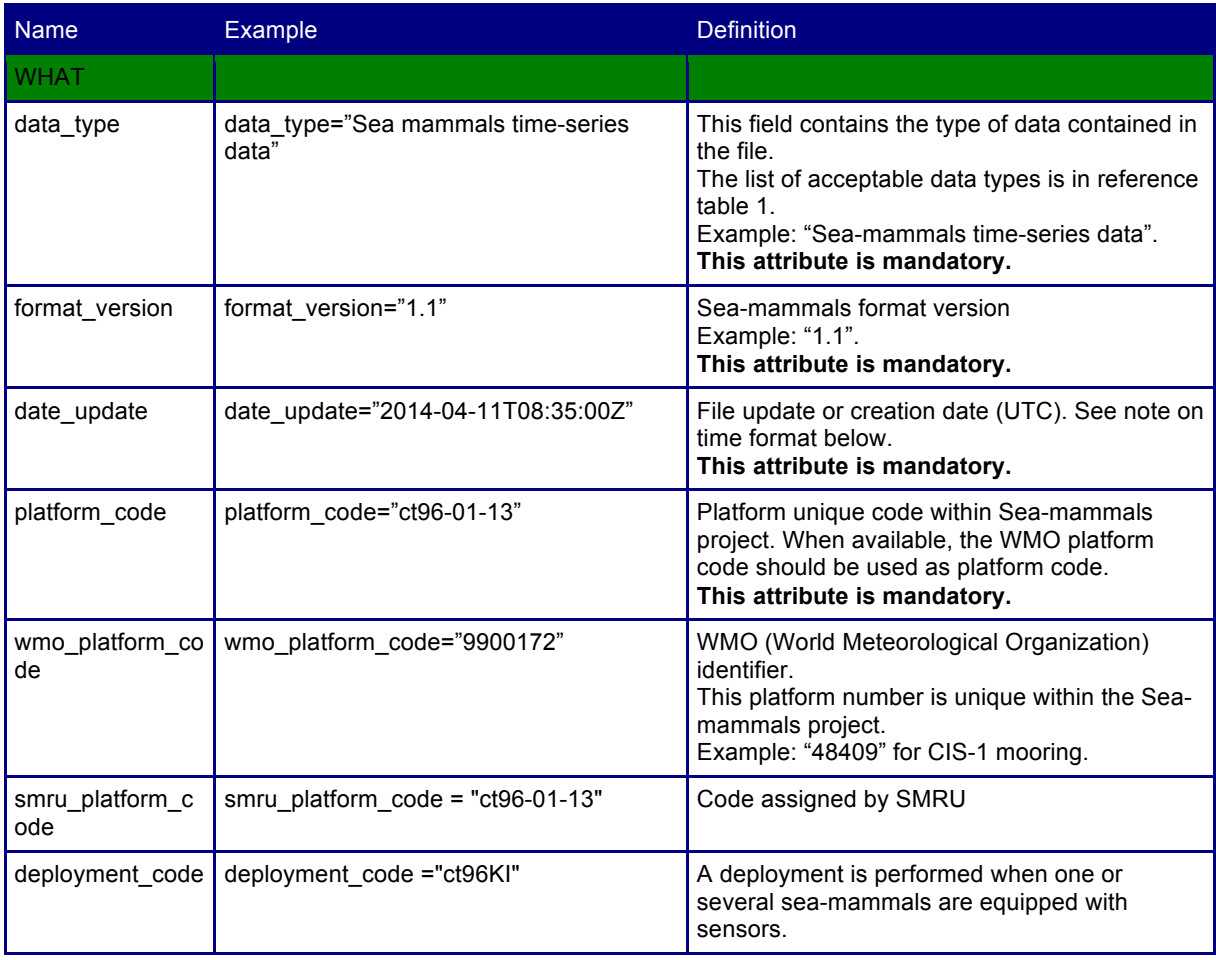

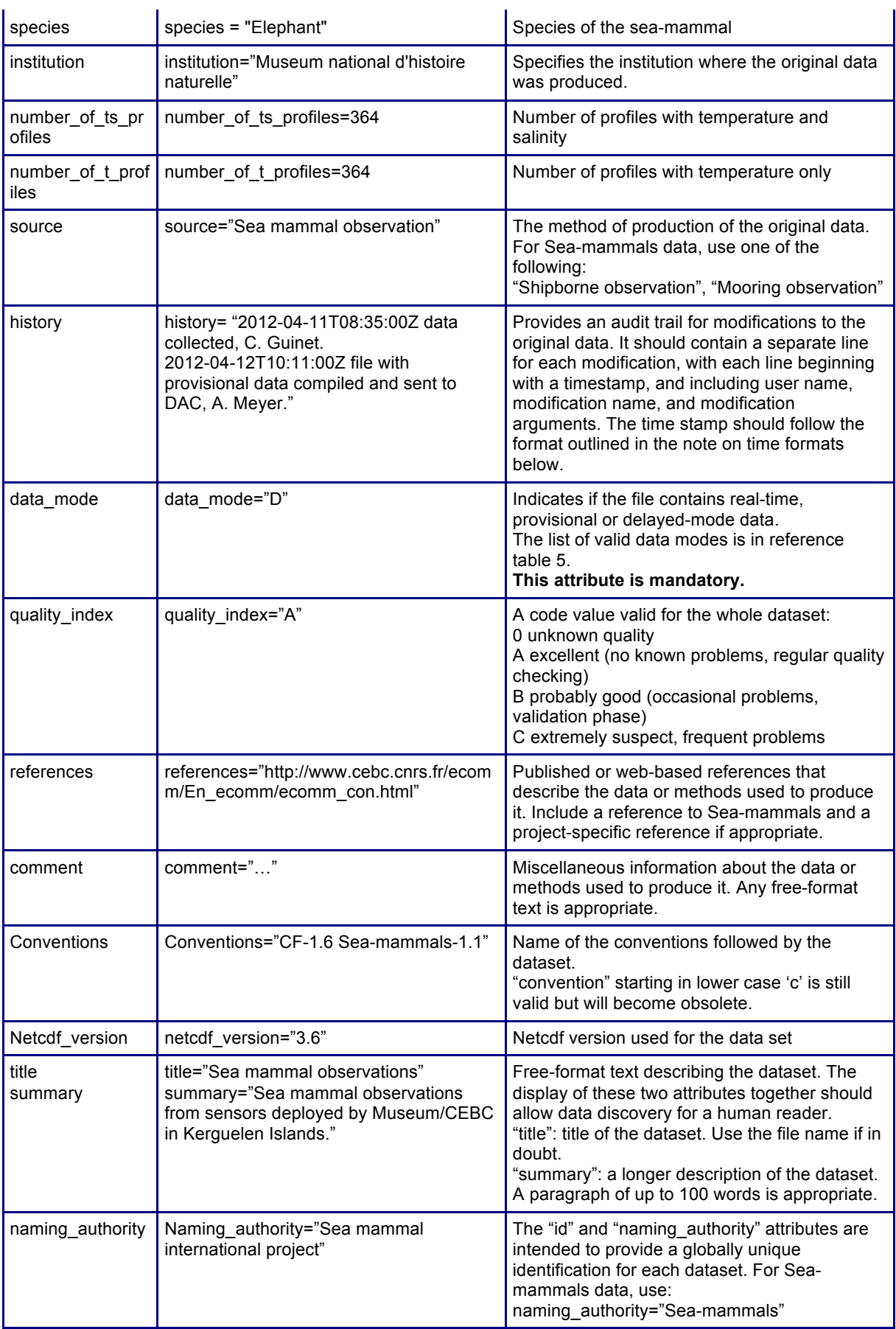

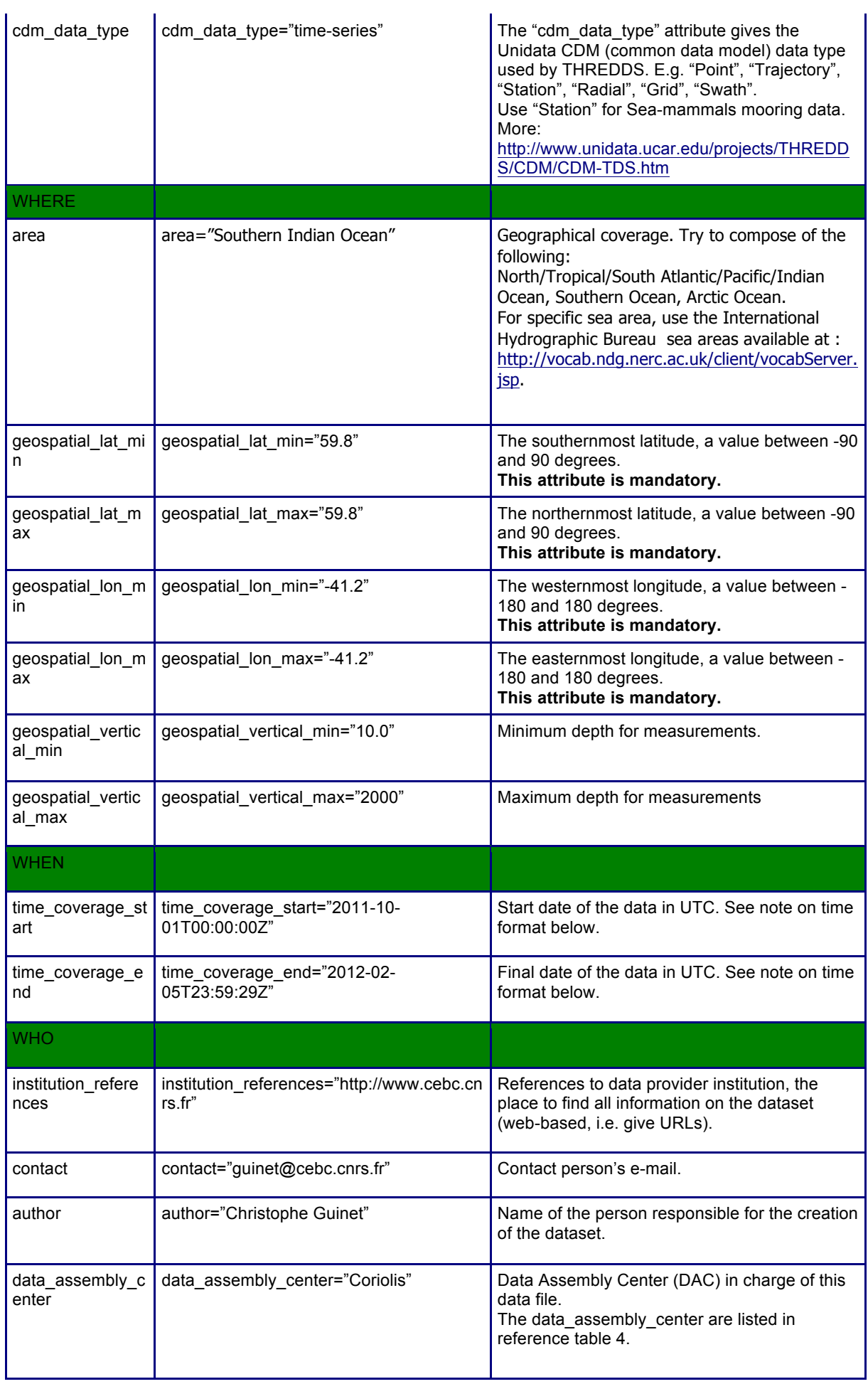

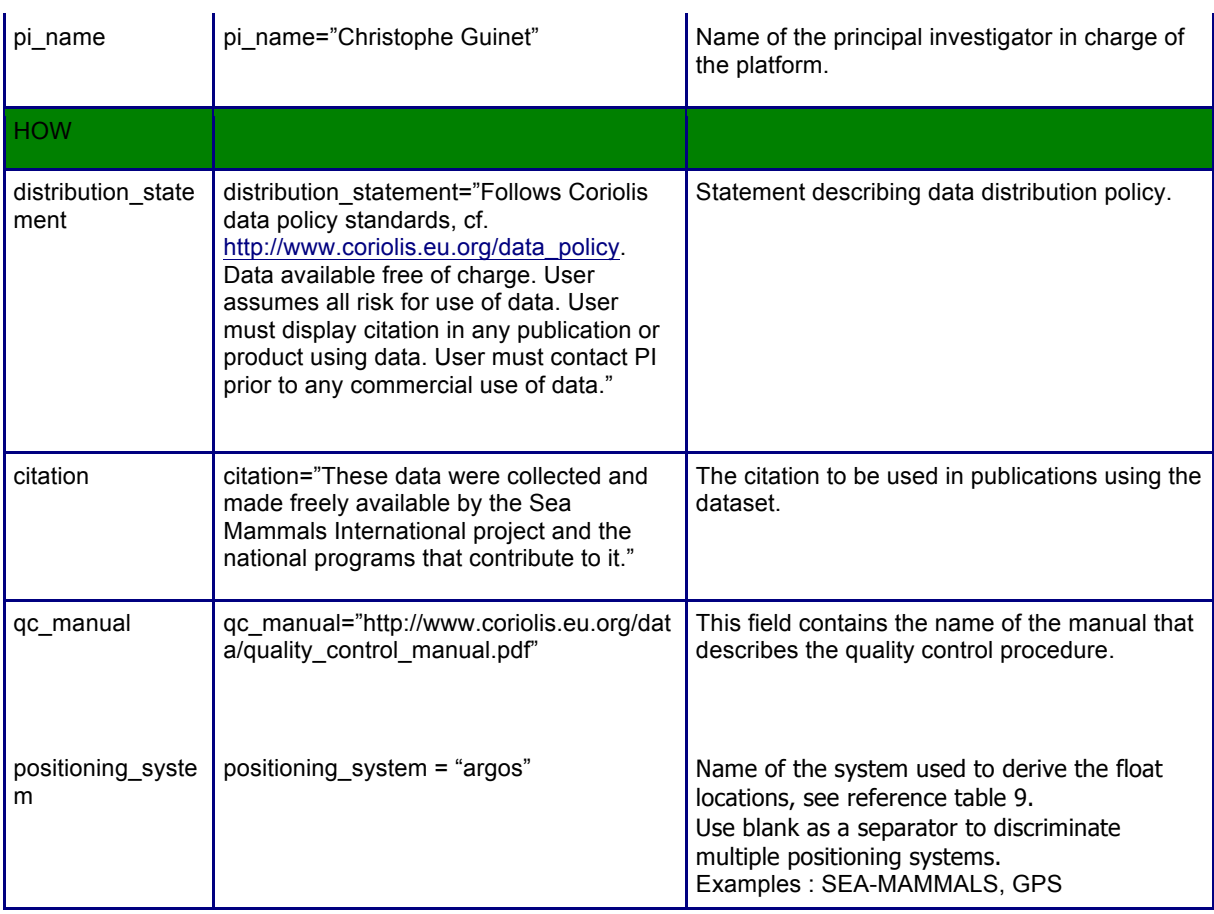

#### **Note on time formats**

Whenever time information is given in the global attributes, it ought to be a string of the format:

"YYYY-MM-DDThh: $mm:ssZ"$  (i.e. year - month - day T hour : minute : second Z)

If higher resolution than seconds is needed, any number of decimal digits (".s") for the seconds is acceptable:

"YYYY-MM-DDThh:mm:ss.sZ"

In any case, the time must be in UTC. A capital "T" separates the date and the hour information. The string must end with a capital "Z", an old indication of UTC. These formats are two (of many) described by ISO8601.

Examples:

- 2005-10-24T08:00:00Z
- 2008-01-01T22:50:02.031Z

# **2.2 Vertical profile file**

The current version of the profile file format is 1.0. It is derived from Argo NetCDF vertical profile file format.

## **1.1.1 Dimensions**

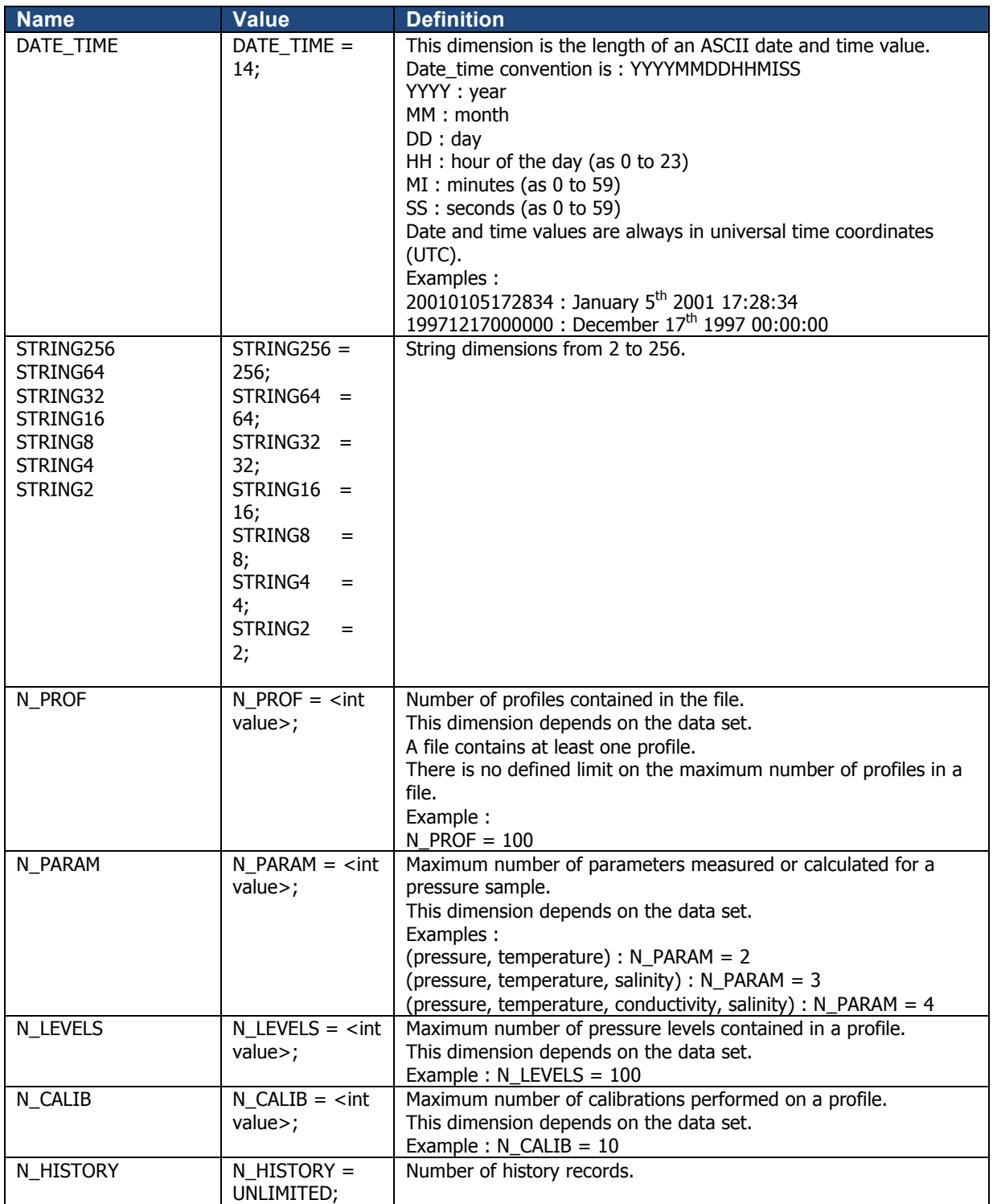

# **1.1.2 General information on the profile file**

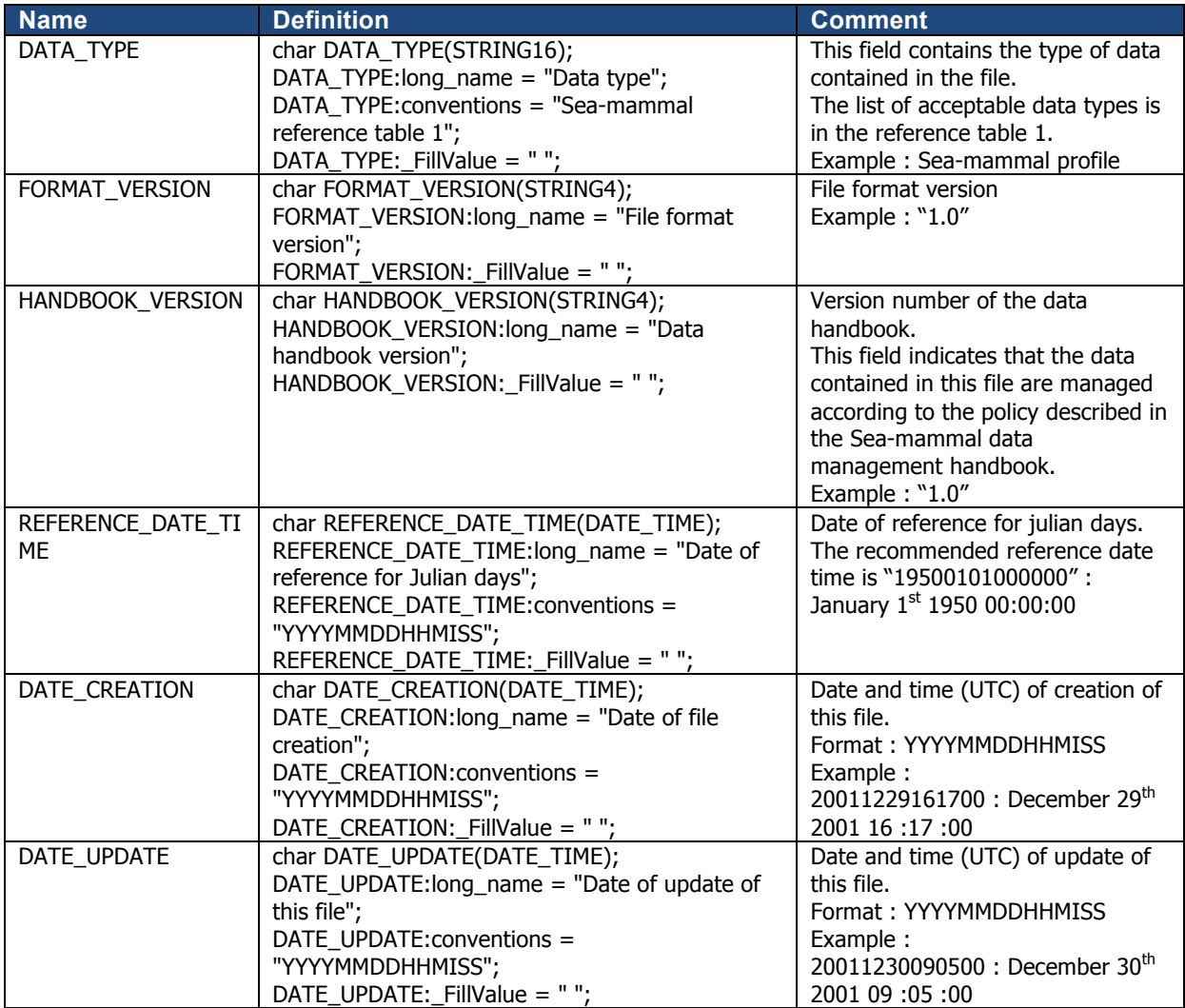

This section contains information about the whole file.

## **1.1.3 General information for each profile**

This section contains general information on each profile.

Each item of this section has a N\_PROF (number of profiles) dimension.

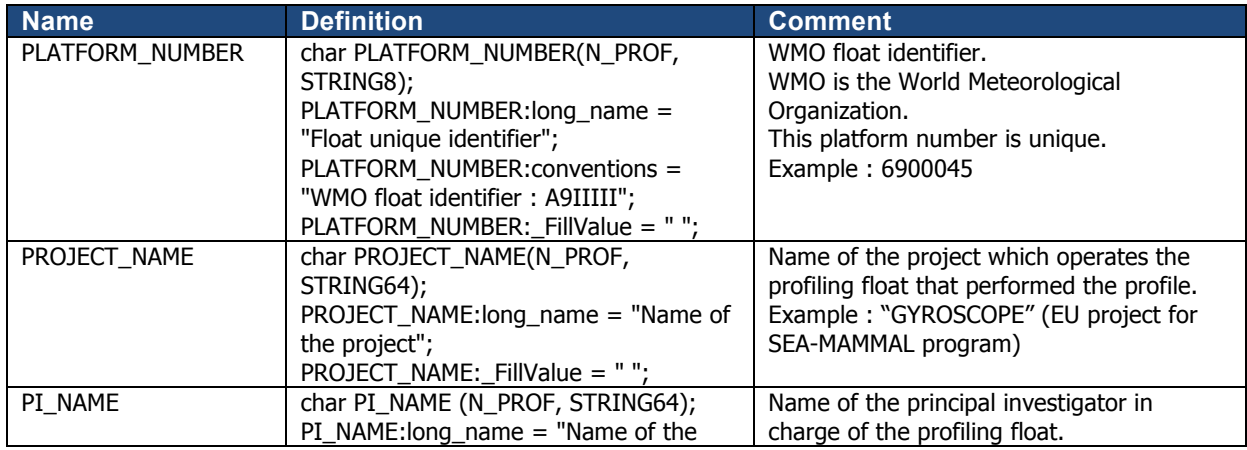

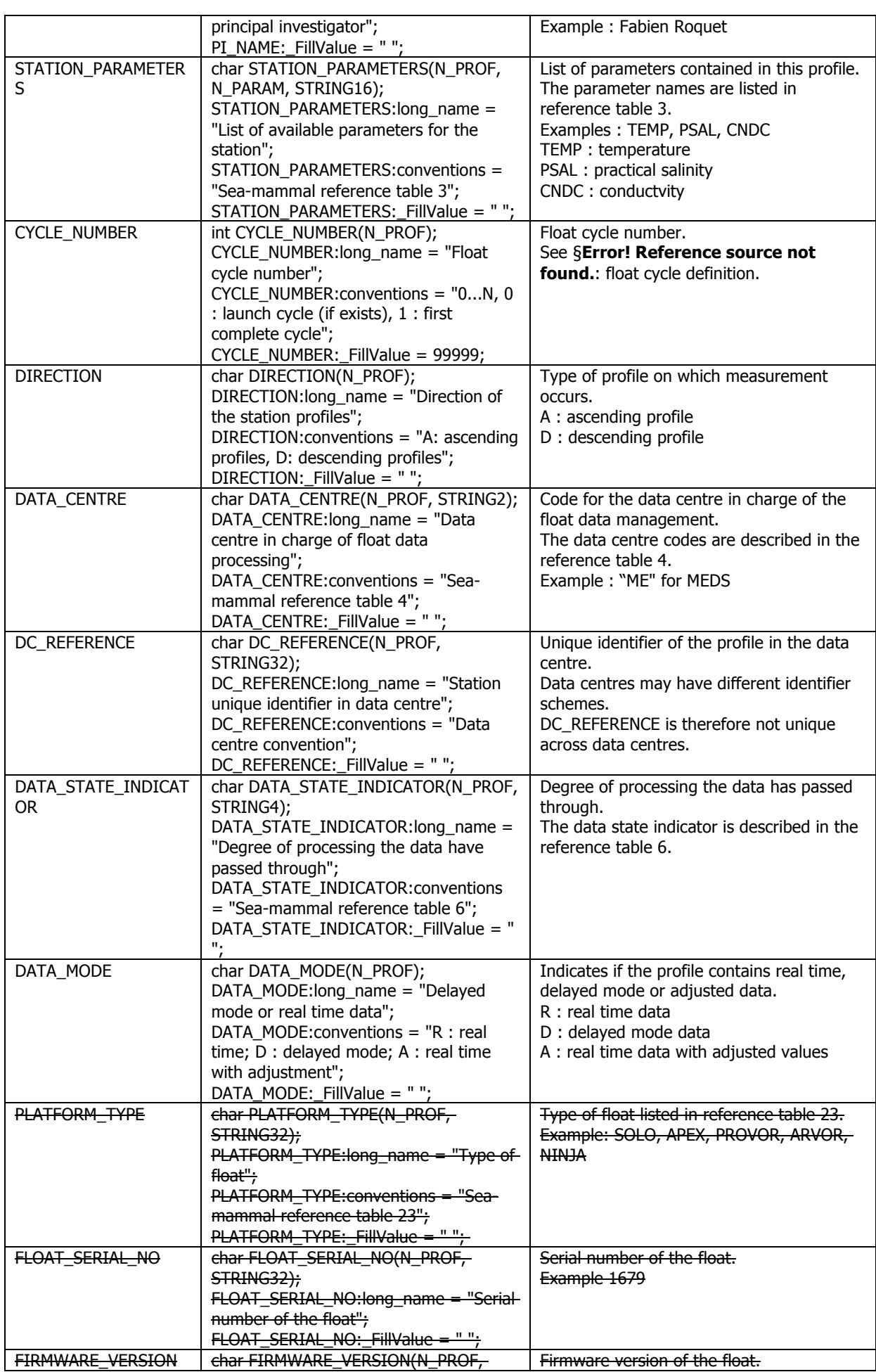

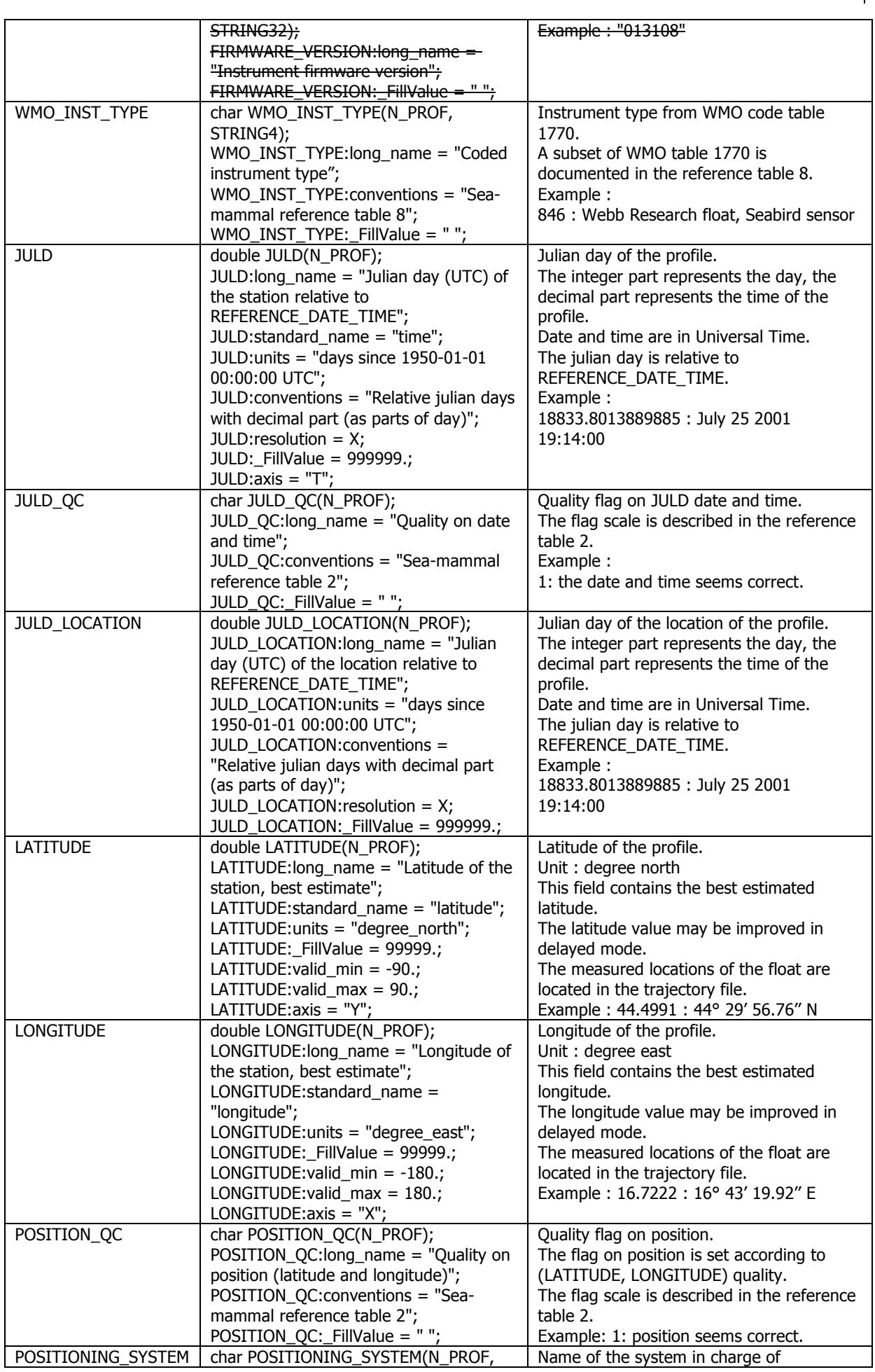

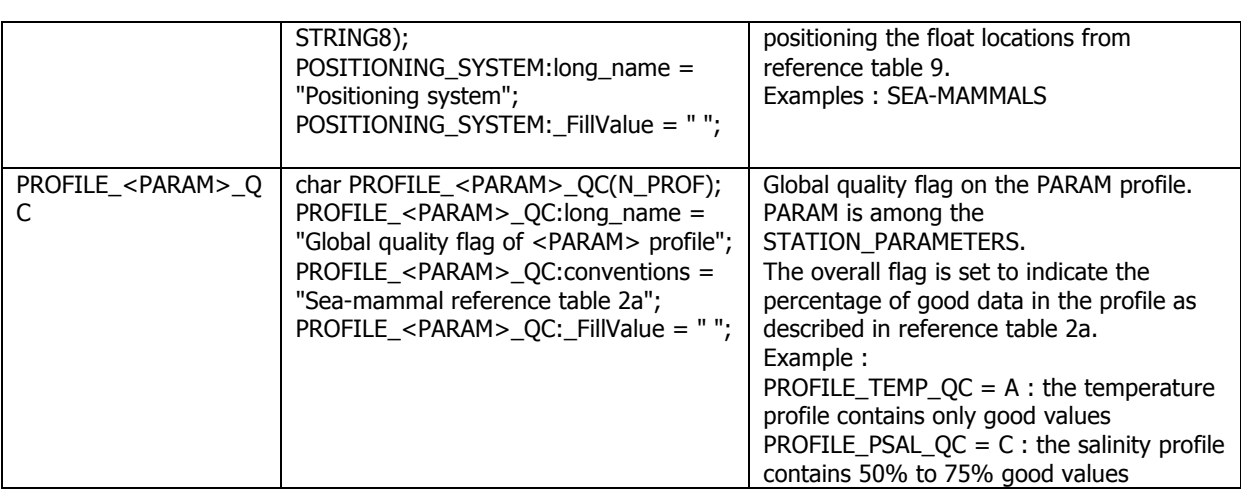

#### **Note: how to sort STATION\_PARAMETERS variable**

The parameters listed in STATION\_PARAMETERS should be sorted in the same order within a given data file.

#### **1.1.4 Measurements for each profile**

This section contains information on each level of each profile. Each variable in this section has a N\_PROF (number of profiles), N\_LEVELS (number of pressure levels) dimension.

<PARAM> contains the raw values telemetered from the floats.

The values in <PARAM> should never be altered. <PARAM>\_QC contains QC flags that pertain to the values in <PARAM>. Values in <PARAM>\_QC are set initially in 'R' and 'A' modes by the automatic real-time tests.

They are later modified in 'D' mode at levels where the QC flags are set incorrectly by the real-time procedures, and where erroneous data are not detected by the real-time procedures.

Each parameter can be adjusted (in delayed-mode, but also in real-time if appropriate). In that case, <PARAM>\_ADJUSTED contains the adjusted values, <PARAM>\_ADJUSTED\_QC contains the QC flags set by the adjustment process, and <PARAM>\_ADJUSTED\_ERROR contains the adjustment uncertainties.

A real-time data file with no adjusted data has an adjusted section with fill values (<PARAM>\_ADJUSTED, <PARAM>\_ADJUSTED\_QC and <PARAM>\_ADJUSTED\_ERROR).

The Sea-mammal profile delayed mode QC is described in "Sea-mammal quality control manual" (see http://www.sea-mammaldatamgt.org/Documentation).

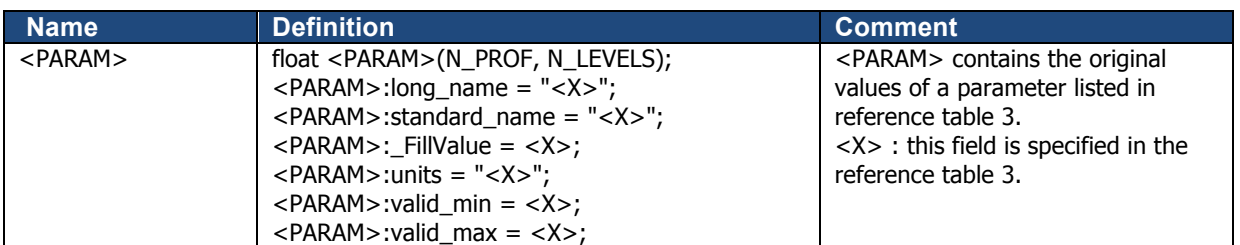

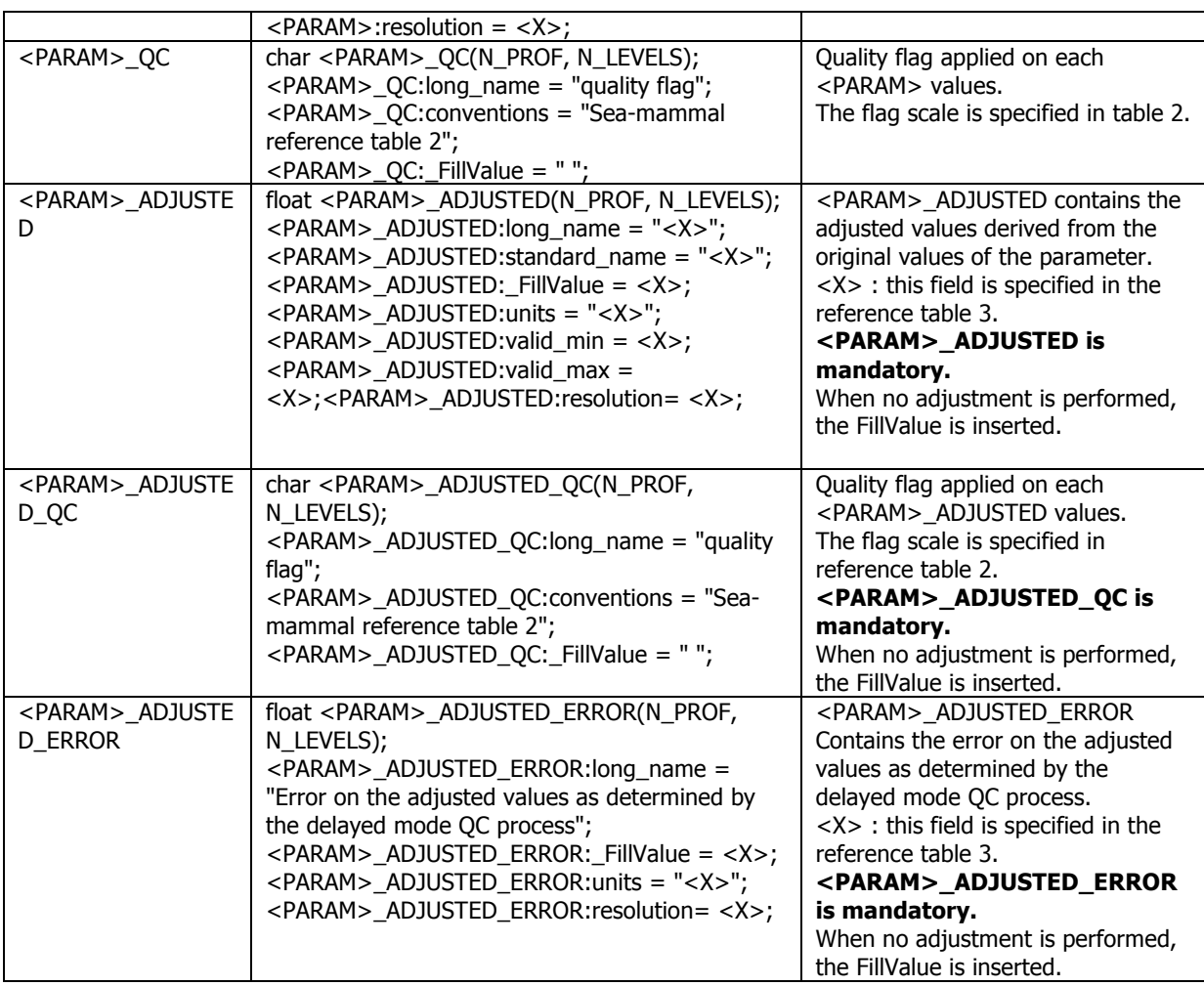

#### **Note on vertical axis associated to PRES**

The variable PRES (pressure) is the vertical axis. The PRES declaration contains the variable attribute.

 $PRES:axis = "Z";$ 

#### **Example of a profiling float performing temperature measurements with adjusted values of temperature**

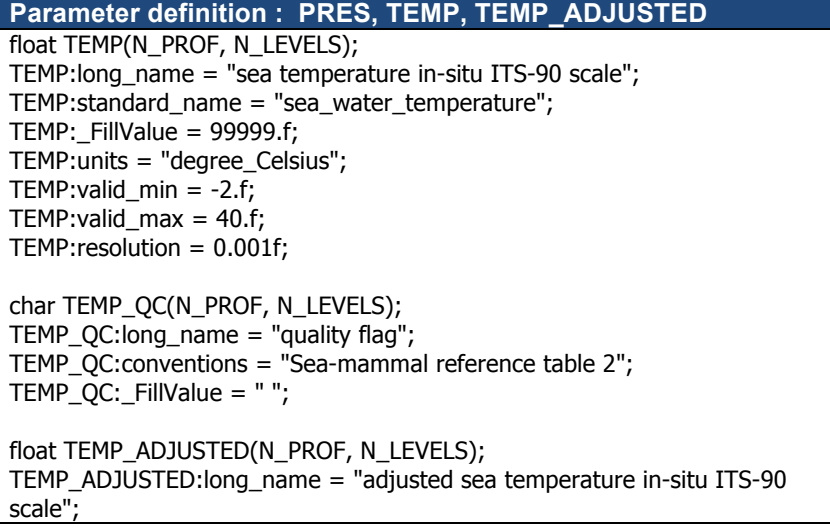

```
TEMP:standard name = "sea water temperature";
TEMP_ADJUSTED: FillValue = 99999.f;
TEMP_ADJUSTED:units = "degree_Celsius";
TEMP_ADJUSTED:valid_min = -2.f;
TEMP_ADJUSTED:valid_max = 40.f;
TEMP_ADJUSTED:resolution= 0.001f;
char TEMP_ADJUSTED_QC(N_PROF, N_LEVELS);
TEMP_ADJUSTED QC:long_name = "quality flag";
TEMP_ADJUSTED QC:conventions = "Sea-mammal reference table 2";
TEMP_ADJUSTED_QC:_FillValue = " ";
float TEMP_ADJUSTED_ERROR(N_PROF, N_LEVELS);
TEMP_ADJUSTED_ERROR:long_name = "error on sea temperature in-situ 
ITS-90 scale ";
TEMP_ADJUSTED_ERROR:_FillValue = 99999.f;
TEMP_ADJUSTED_ERROR:units = "degree_Celsius";
TEMP_ADJUSTED_ERROR:resolution= 0.001f;
```
#### **1.1.5 Calibration information for each profile**

Calibrations are applied to parameters to create adjusted parameters. Different calibration methods will be used by groups processing Sea-mammal data. When a method is applied, its description is stored in the following fields.

This section contains calibration information for each parameter of each profile.

Each item of this section has a N\_PROF (number of profiles), N\_CALIB (number of calibrations), N\_PARAM (number of parameters) dimension.

If no calibration is available, N\_CALIB is set to 1, PARAMETER is filled with the list of parameter names, and all values of calibration section are set to fill values.

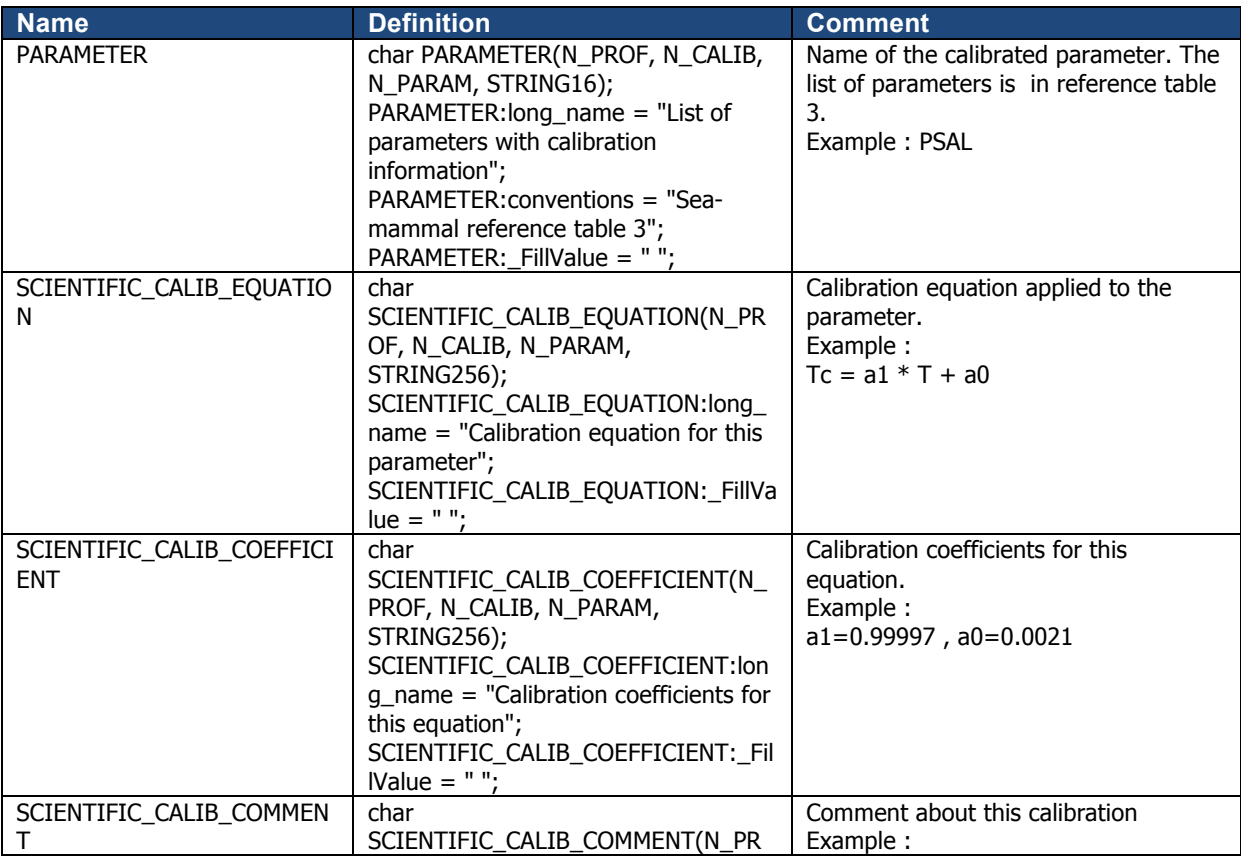

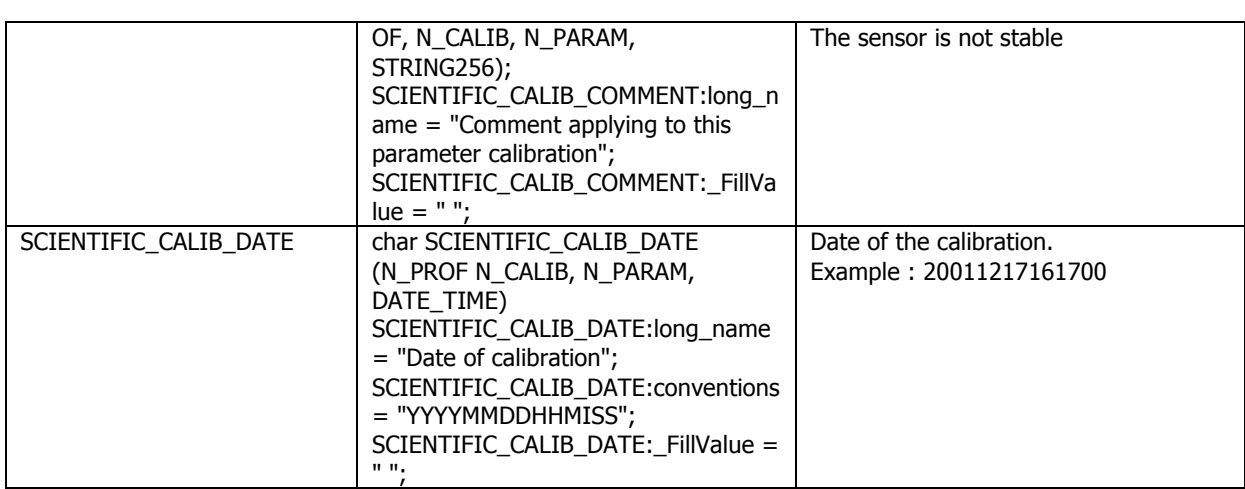

## **1.1.6 History information for each profile**

This section contains history information for each action performed on each profile by a data centre.

Each item of this section has a N\_HISTORY (number of history records), N\_PROF (number of profiles) dimension.

A history record is created whenever an action is performed on a profile.

The recorded actions are coded and described in the history code table from the reference table 7.

On the GDAC, multi-profile history section is empty to reduce the size of the file. History section is available on mono-profile files, or in multi-profile files distributed from the web data selection.

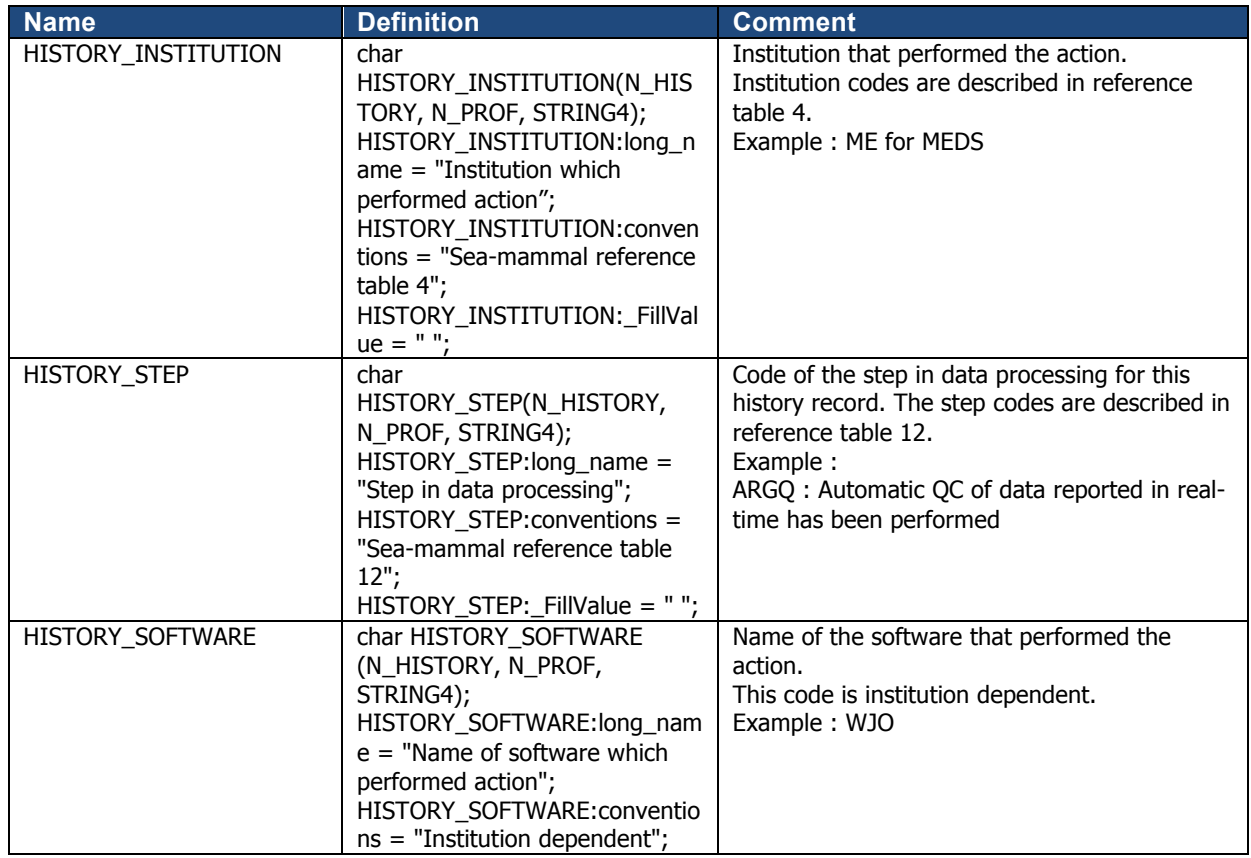

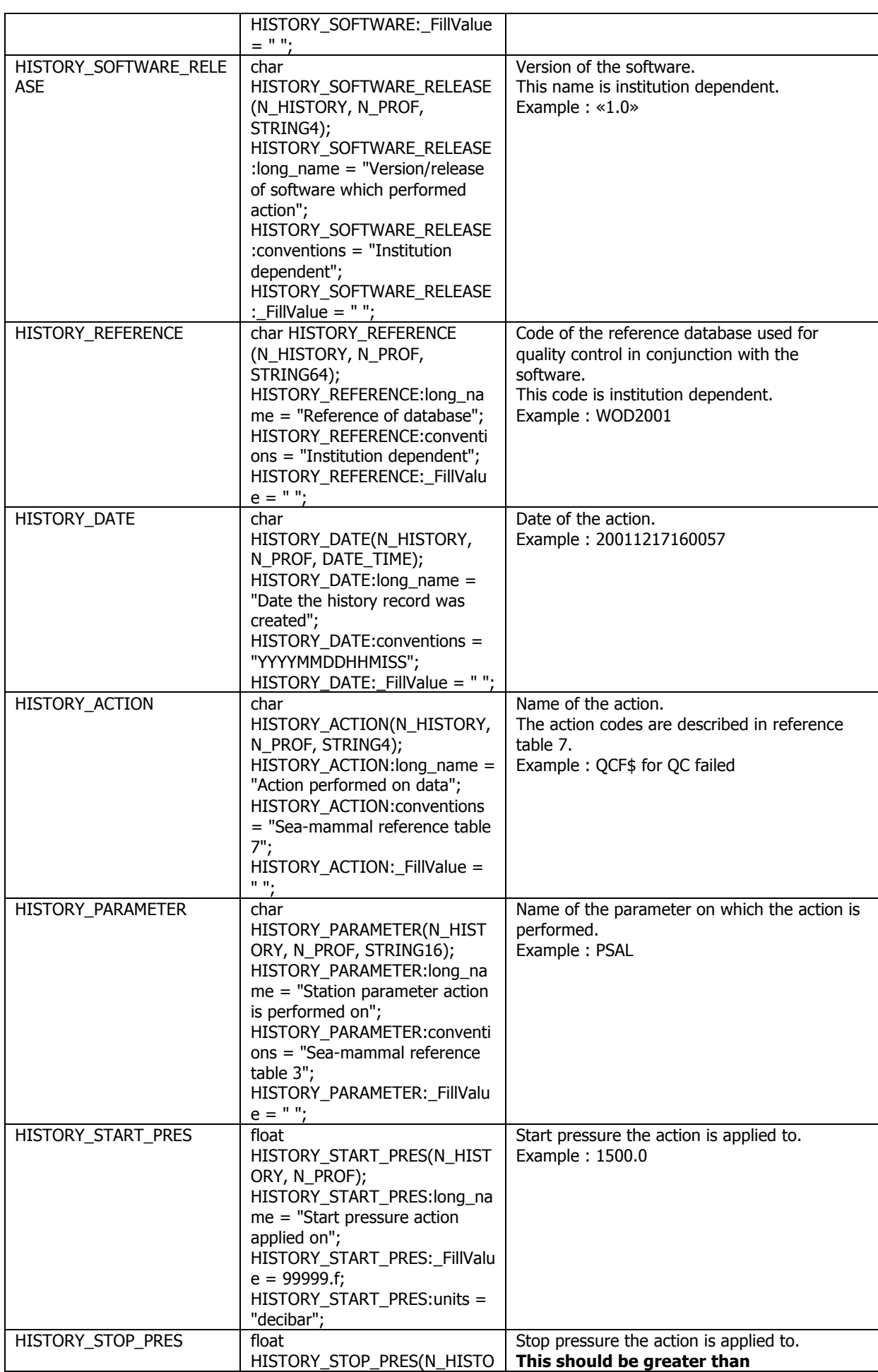

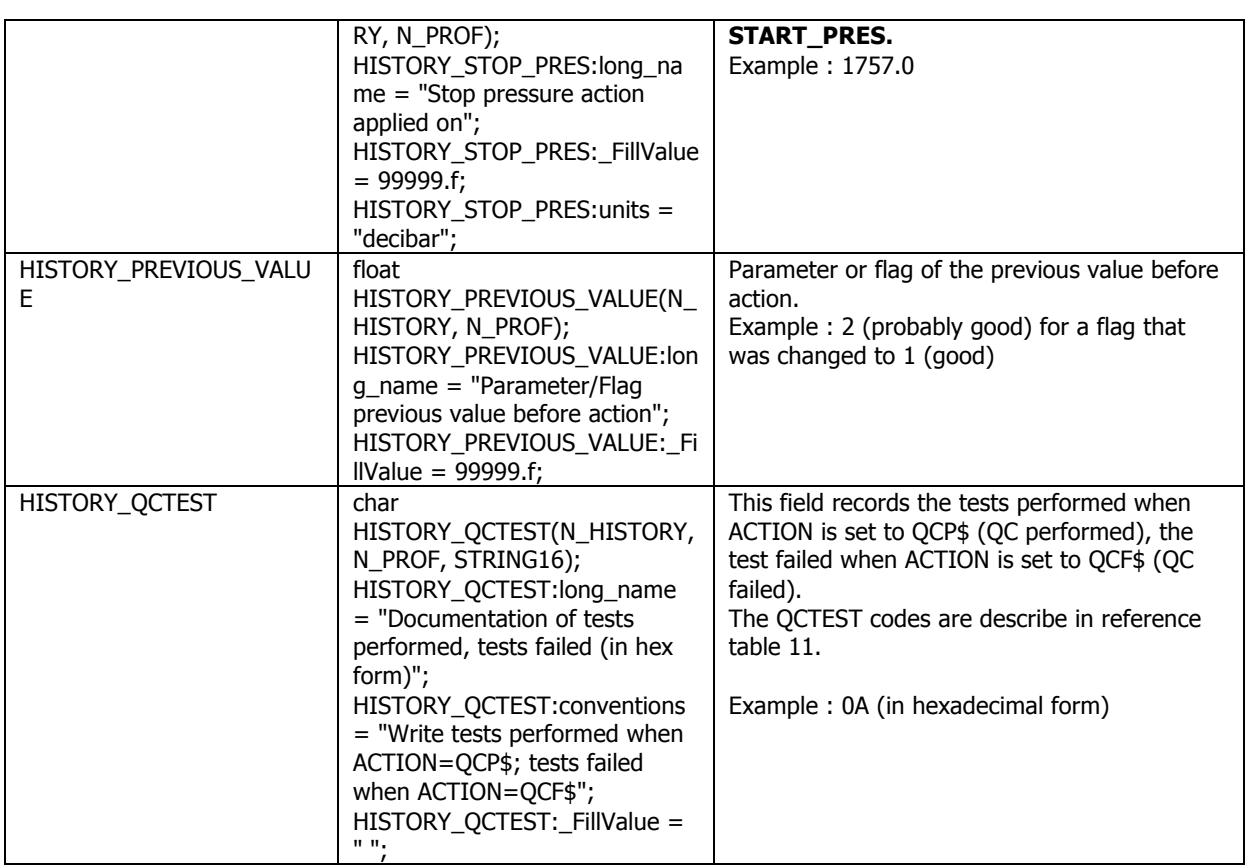

The usage of the History section is described in §**Error! Reference source not found.** "Using the History section of the Sea-mammal netCDF Structure".

# **2.3 Trajectory file**

NetCDF variables include data measured by instruments, parameters derived from the primary measurements, and coordinate variables, which may be nominal values, such as values for depth for instruments that do not directly record depth. The variable names are written in CAPITALIZED letters. Each variable has a specific set of attributes, some of which are mandatory.

#### **2.3.1 Data file dimensions**

NetCDF dimensions provide information on the size of the data variables. OceanSITES allows a single parameter for each of the data dimensions, i.e. time, depth, latitude and longitude. Requirements are described further in the section on coordinate variables. Standard names for OceanSITES dimensions should be in upper case.

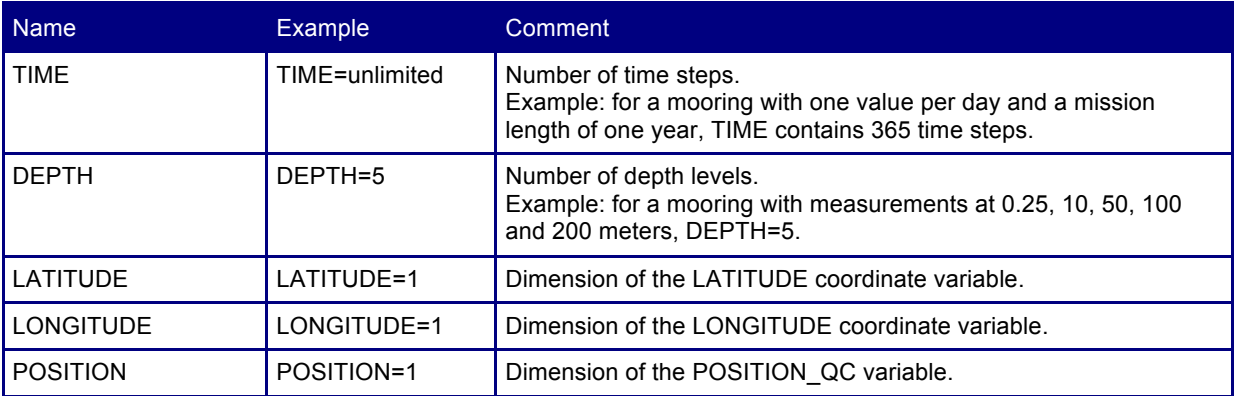

#### **2.3.2 Coordinate variables**

The coordinate variables orient the data in time and space. For this purpose, they have an "axis" attribute defining that they point in  $X, Y, Z$ , and T dimensions. The DEPTH variable may be positive in either upward or downward direction, which is defined in its "positive" attribute.

Default values are not allowed in coordinate variables.

All attributes in this section except the "comment" are mandatory; however "QC\_indicator" may be omitted for any parameter if there is a separate QC variable for that parameter.

The Z axis may be represented as pressure, if, for example pressure is recorded directly by an instrument and the calculation of depth from pressure would cause a loss of information. Depth is strongly preferred, since it allows data to be used more directly.

Type, name, dimension, attributes Comment Comment

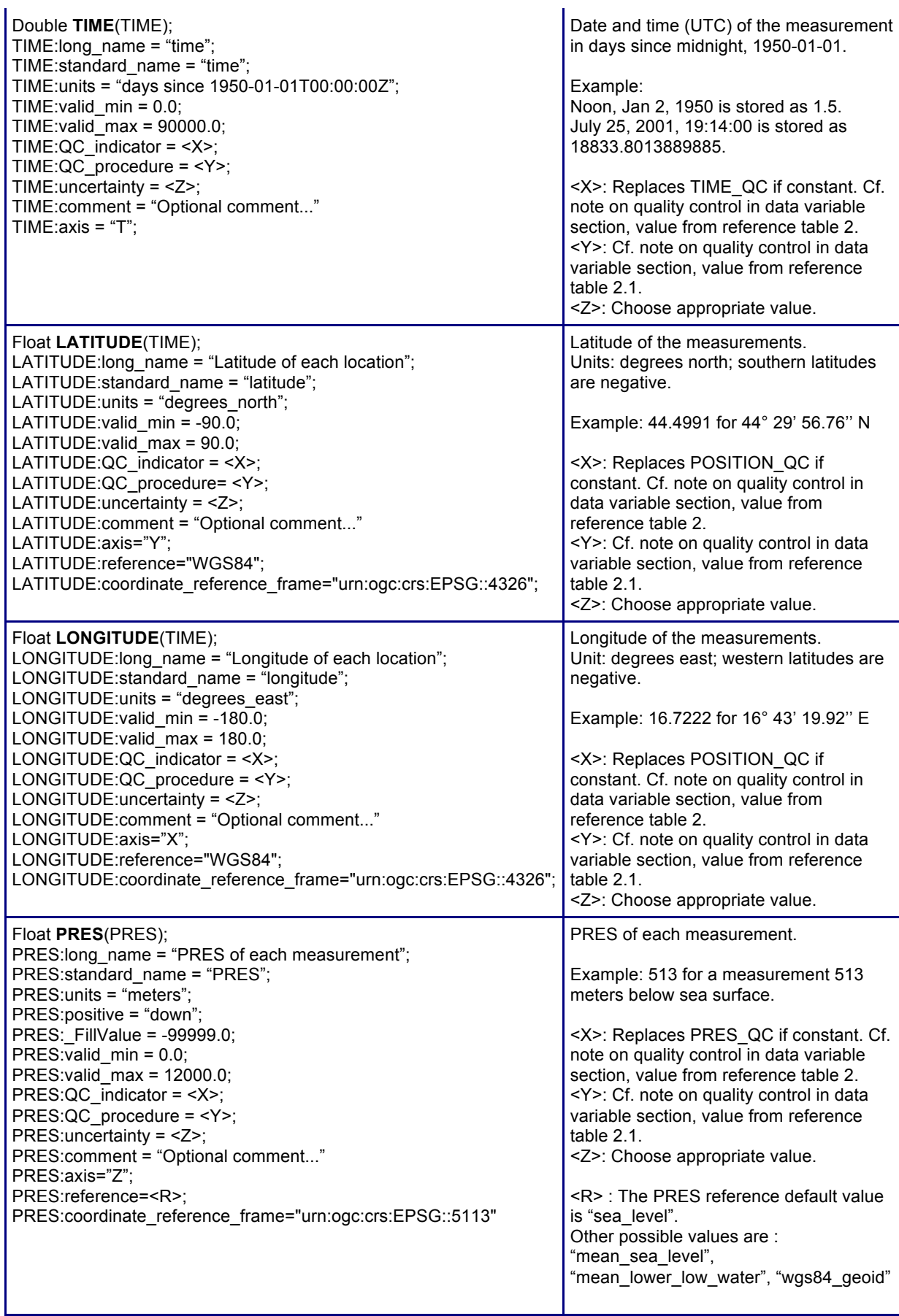

#### **Note on latitude and longitude WGS84 datum**

The latitude and longitude datum is WGS84. This is the default output of GPS systems.

23

Sea-mammals uses the EPSG coordinate reference system to describe geographical positions; the coordinate reference frame corresponding to WGS84 is : "urn:ogc:crs:EPSG::5113".

More on EPSG : http://www.epsg.org/

#### **Note on DEPTH reference**

The default depth reference is "sea\_level" (free sea surface).

In EPSG coordinate reference system, this default reference is: "urn:ogc:crs:EPSG::5113"

#### **Note on handling observations in multiple locations**

An Sea-mammals files may contain observations performed in different locations. In that case, the TIME, LATITUDE and LONGITUDE dimensions have the same value.

For example: two CTD casts performed in different locations.

- TIME, LATITUDE and LONGITUDE dimensions are set to 2
- TIME(1) is the time of the first CTD cast, TIME(2) is the time of the second CTD cast
- LATITUDE(1) is the latitude of the first CTD cast, LATITUDE(2) is the latitude of the second CTD cast
- LONGITUDE(1) is the longitude of the first CTD cast, LONGITUDE(2) is the longitude of the second CTD cast

#### **Note on TIME**

By default, the time word represents the center of the data sample or averaging period.

#### **2.3.3 Coordinate quality control variables**

The coordinate variables have the same quality control variables as the data variables. If the quality control values are constant, the information is given in attributes of the coordinate variables. For details, see <PARAM> QC in the section on data variables, and the note on quality control therein.

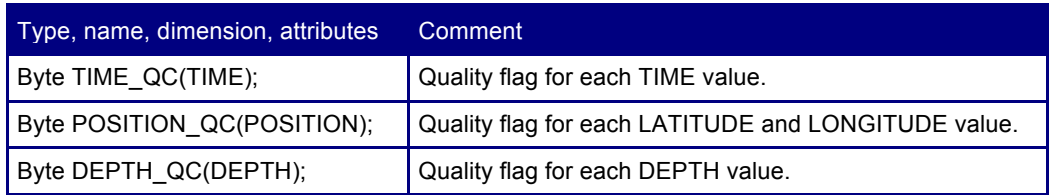

## **2.3.4 Data variables**

Data variables contain the actual measurements and indicators about their quality, uncertainty, and mode through which they were obtained. There are different options as to how the indicators are specified, whether in attributes or separate variables, which are outlined in the notes below the table. The variable names are standardized in reference table 3; replace <PARAM> with any of the names indicated there. Mandatory attributes are marked as such, however, Sea-mammals requests that all other attributes be used and contain meaningful information unless technical reasons make this impossible.

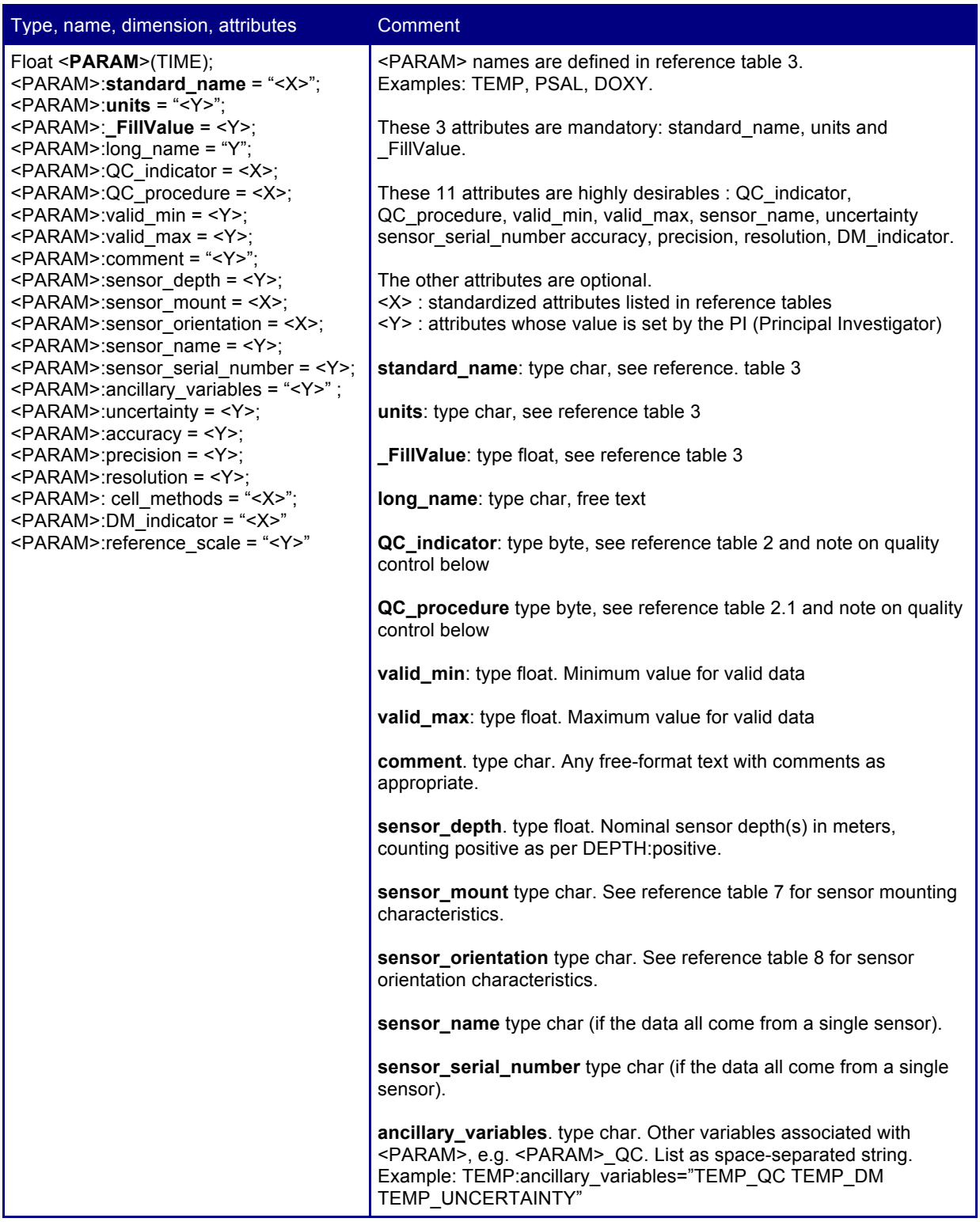

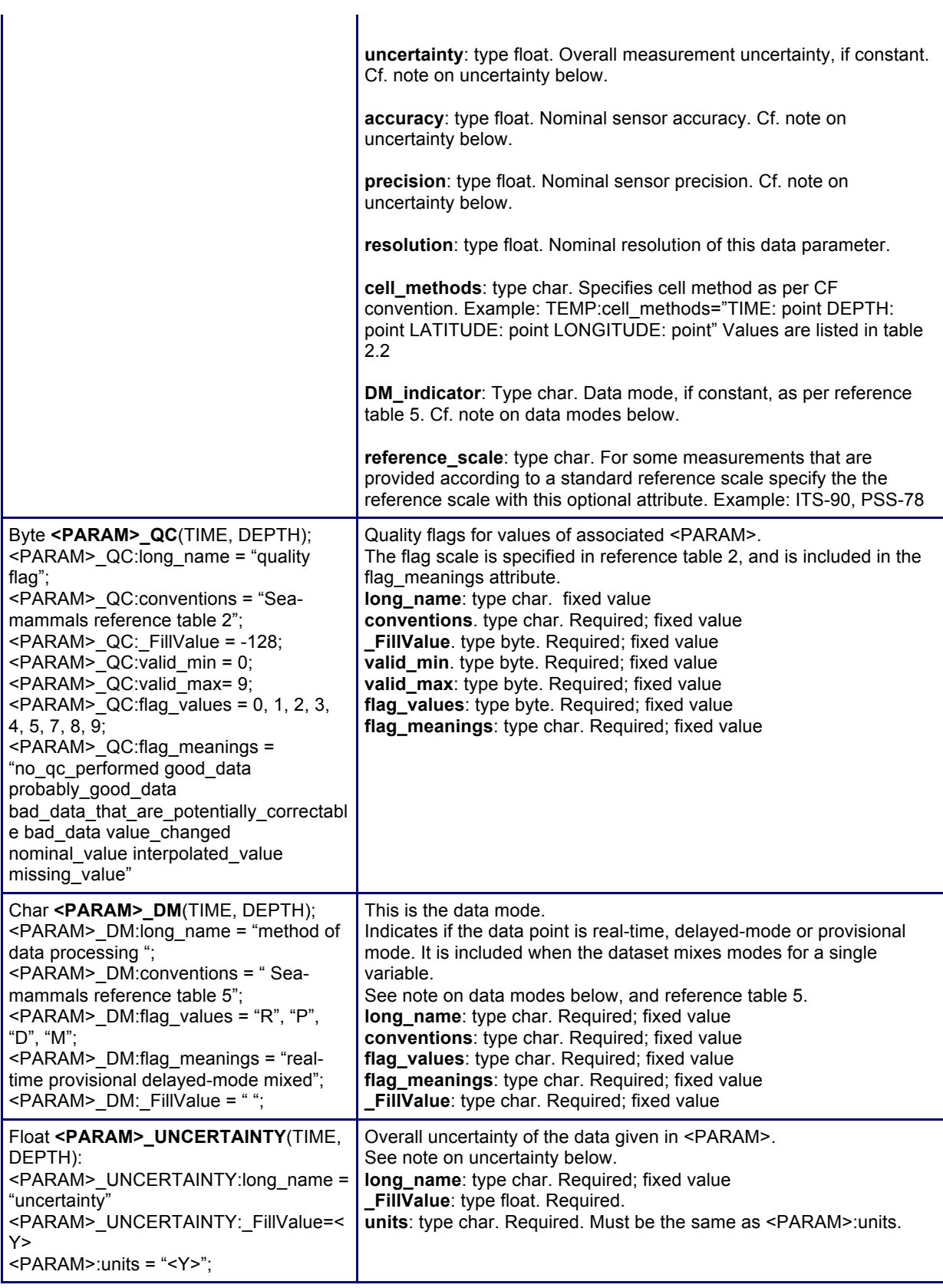

#### **Note on quality control (QC)**

The quality of the data in a variable <PARAM> is described by the attribute <PARAM>:QC\_procedure, and one of the following: the attribute <PARAM>:QC\_indicator or the variable <PARAM\_QC>.

<PARAM>:QC\_procedure is mandatory and contains values from reference table 2.1, which

describe what kind of quality control procedure has been applied.

It is mandatory to define one of <PARAM>:QC\_indicator or <PARAM\_QC>, both of which would contain values describing the data quality as per reference table 2. If the quality is the same for all <PARAM>, use <PARAM>:QC\_indicator. Else, use <PARAM\_QC>.

#### **Note on uncertainty**

If the overall measurement uncertainty for a variable <PARAM> is reasonably well-known, it must be provided in the attribute <PARAM>:uncertainty if it is constant, or in a variable of its own, <PARAM>\_UNCERTAINTY, if it is not constant. If uncertainty is given in either way, the attribute <PARAM>:accuracy is optional.

If it is impossible to estimate the overall measurement uncertainty, it is required to define at least the attribute <PARAM>:accuracy with the nominal sensor accuracy.

The attributes <PARAM>:precision and <PARAM>:resolution are optional; they contain the sensor precision and resolution if defined.

#### **Note on data modes (DM)**

Data mode may be represented as a global attribute "data mode" if all data is a single mode, or as an attribute to a variable <PARAM>:DM\_indicator if all data for <PARAM> is in a single mode. If a parameter contains a mixture of modes, these attributes should be set to "M" and the actual data modes should be represented by an extra variable, <PARAM>\_DM. The values for the data modes are explained in reference table 5.

#### **Example for sea temperature measurements and associated quality flags**

Float TEMP(TIME, DEPTH); TEMP: standard name = "sea\_water\_temperature"; TEMP:units = "degree\_Celsius"; TEMP:\_FillValue = 99999.f; TEMP:long\_name = "sea water temperature in-situ ITS-90 scale"; TEMP:QC\_indicator = 1; TEMP:QC\_procedure = 5; TEMP:valid\_min =  $-2.0f$ ; TEMP:valid  $max = 40.f$ ; TEMP:comment = ""; TEMP:sensor\_depth = 1; TEMP:sensor\_mount = "mounted\_on\_surface\_buoy"; TEMP:sensor\_name = "SBE41"; TEMP:sensor\_serial\_number = "3263"; TEMP:ancillary\_variables = "TEMP\_QC" ; TEMP:uncertainty = 0.01f; TEMP:accuracy = 0.01f; TEMP:precision = 0.01f; TEMP:resolution = 0.001f; TEMP:cell\_methods="median"; TEMP:DM\_indicator="P"; TEMP:reference\_scale = "ITS-90"; TEMP\_QC:long\_name = "quality flag"; TEMP\_QC:conventions = "Sea-mammals reference table 2";  $TEMP<sup>-</sup>QC: *FillValue* = -128;$ TEMP QC:flag values =  $0, 1, 2, 3, 4, 5, 7, 8, 9;$ TEMP\_QC:flag\_meanings = "no\_qc\_performed good\_data probably\_good\_data bad\_data\_that\_are\_potentially\_correctable bad\_data value\_changed nominal\_value interpolated\_value missing\_value"

# **3 Reference tables**

## **3.1 Reference tables 1: data type and data code**

#### **3.1.1 Reference table 1: Data type**

The data type global attribute should have one of the valid values listed here.

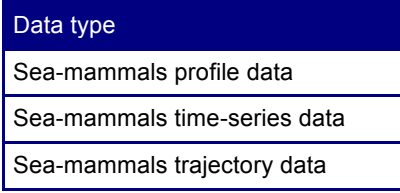

## **3.2 Reference table 2: Variable quality control flag scale**

The quality control flags indicate the data quality of the data values in a file, and are normally assigned after quality control procedures have been performed. These codes are used in the  $\leq$ PARAM $\geq$  OC variables to describe the quality of each measurement, or in the attribute <PARAM>:QC\_indicator to describe the overall quality of the parameter.

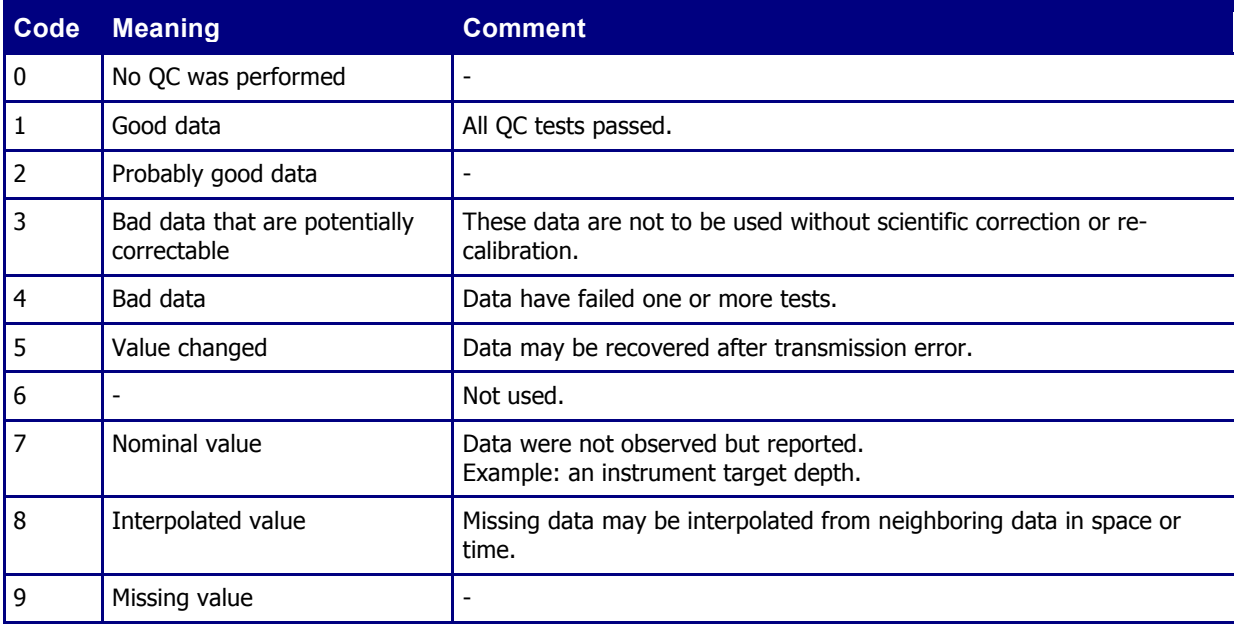

#### **3.2.1 Reference table 2.2: cell methods**

From NetCDF Climate and Forecast (CF) Metadata Conventions, Version 1.0, 4 May, 2008. In the Units column, *u* indicates the units of the physical quantity before the method is applied.

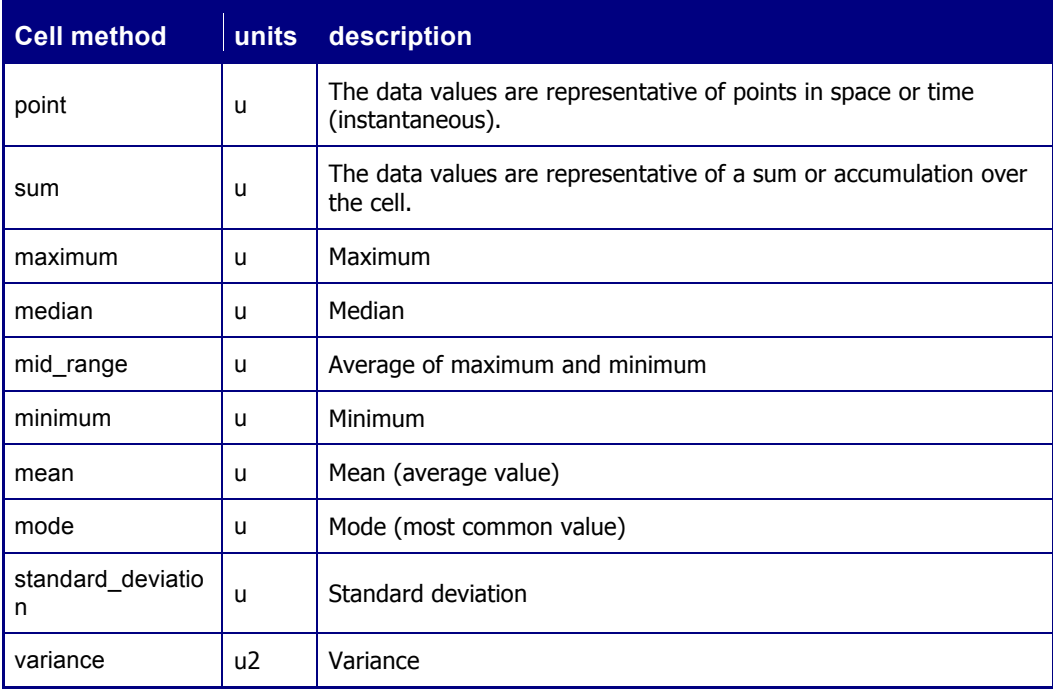

## **3.3 Reference table 3: Sea-mammals parameter dictionary**

#### **3.3.1 Convention for parameter names, standard names and units**

The parameters list used for sea-mammals is a subset of Argo floats project parameters list.

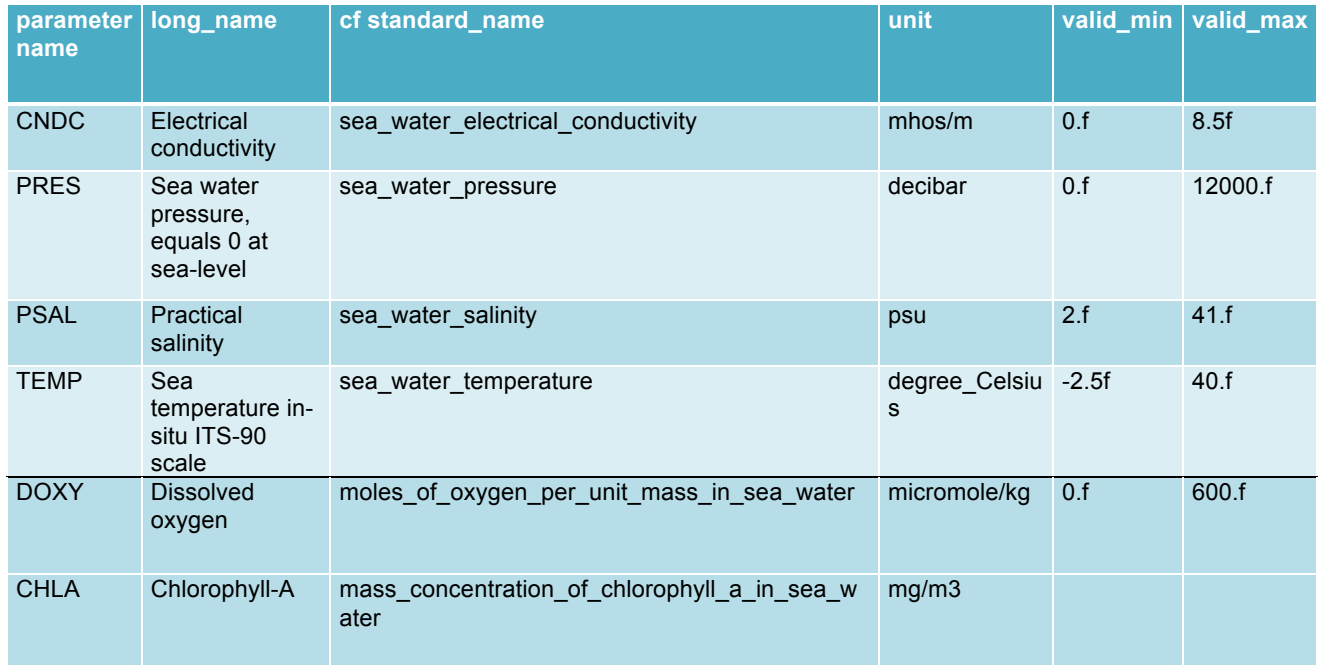

## **3.4 Reference table 4: Data Assembly Center Codes**

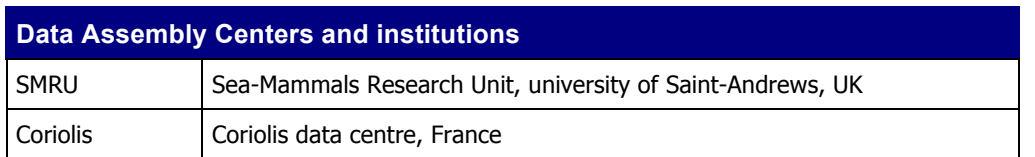

## **3.5 Reference table 5: data mode**

The values for the variables "<PARAM>\_DM", the global attribute "data\_mode", and variable attributes "<PARAM>:DM\_indicator" are defined as follows:

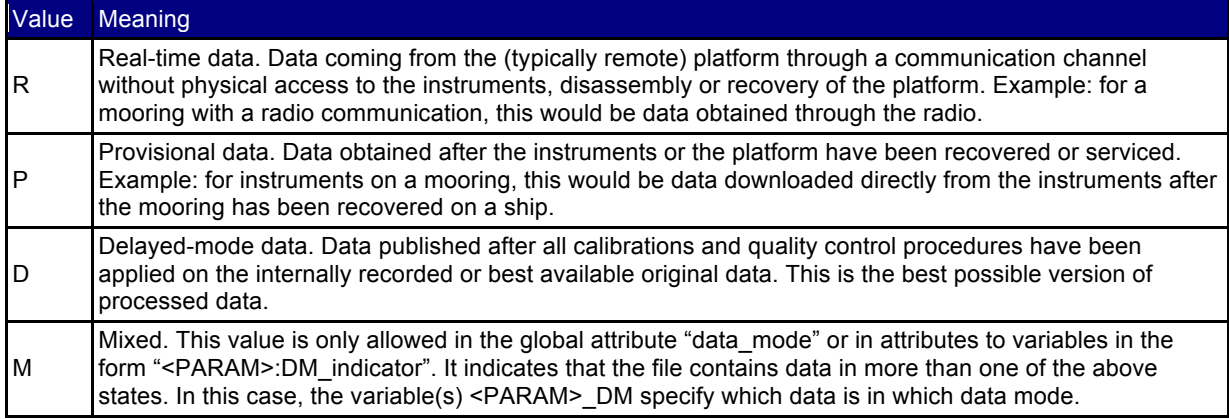

# **3.6 Reference table 6: data state indicators**

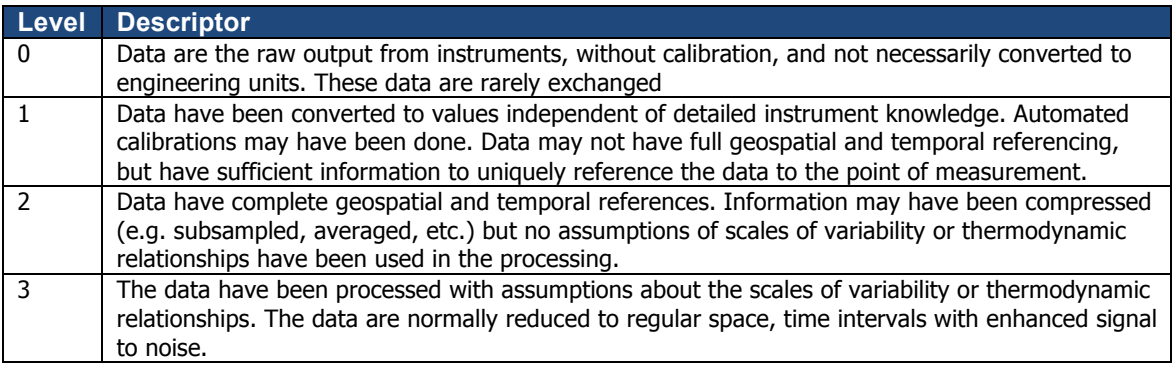

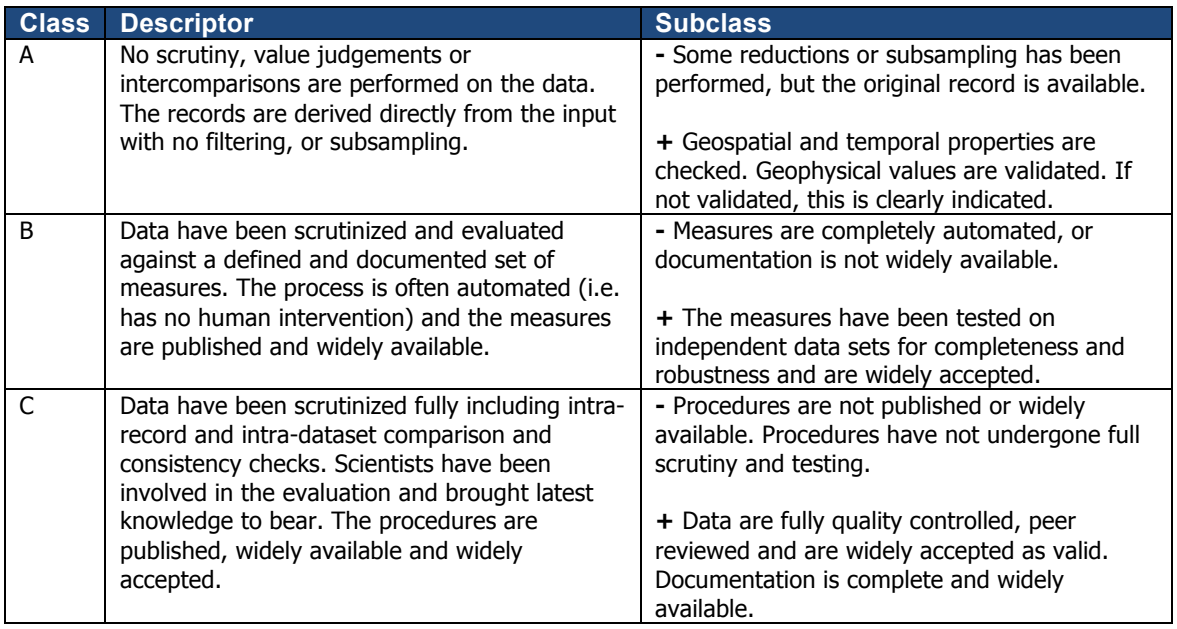

#### **Data state indicator recommended use**

The following table describes the processing stage of data and the value to be assigned the data state indicator (DS Indicator). It is the concatenation of level and class described above.

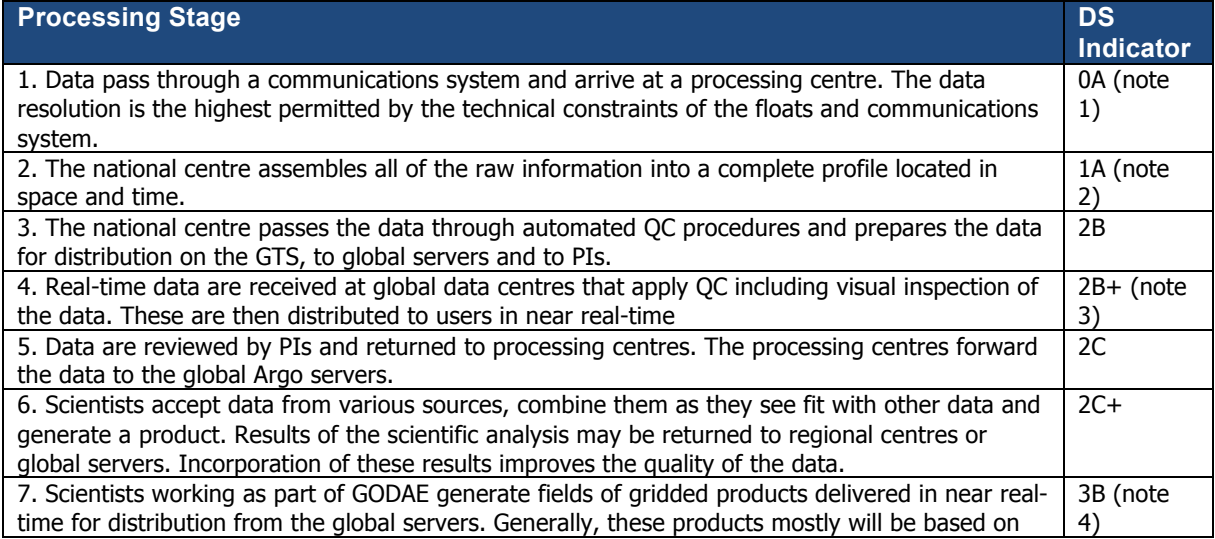

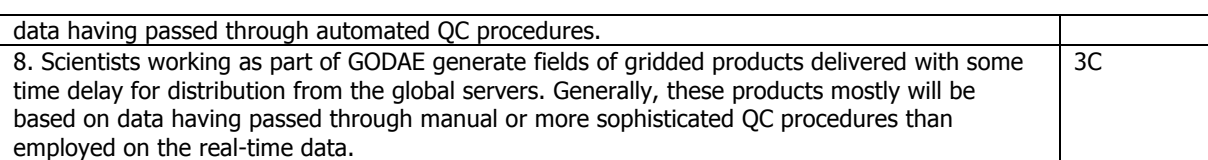

#### **Notes**

- 1. We need to have a pragmatic approach to what constitutes "original" or "raw" data. Despite the fact that an instrument may be capable of high sampling rates, what is reported from the instrument defines what is considered "raw". For example, Argo floats can certainly sample at finer scales than every 10 db, but because of communications, all we see for now is data at that (or worse) vertical resolution. Therefore the data "coming from the instrument" is "raw" output at 10db resolution.
- 2. The conversion of the raw data stream from the communications system into profiles of variables causes the data state indicator to switch from level 0 to 1.
- 3. Even though the data at global data centres use manual or semi-automated QC procedures, there is often not the intercomparisons to larger data collections and fields that would qualify the data state indicator to be set to class C. This is generally only provided by scientific scrutiny of the data.
- 4. The transition from class 2 to 3 occurs when assumptions of scales of variability are applied. During the course of normal data processing it is common to carry out some averaging and subsampling. This is usually done to exploit oversampling by the instrument, and to ensure good measurements are achieved. These are considered to be part of the geospatial and temporal referencing process.

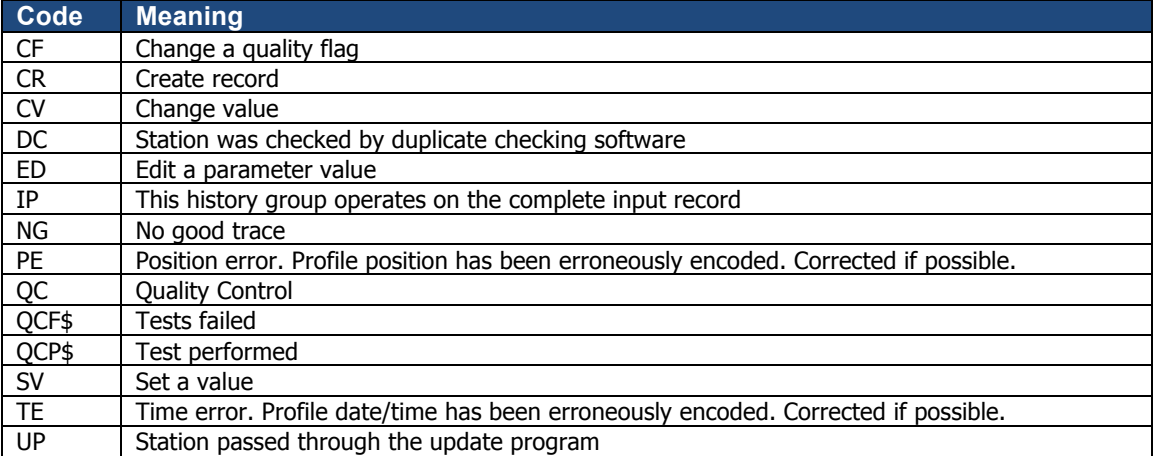

#### **3.7 Reference table 7: history action codes**

## **3.8 Reference table 8: instrument types**

The instrument type codes come from WMO table 1770.

Note : this table should be updated with additional instrument codes specifics to seamammals.

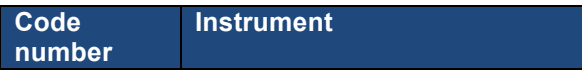

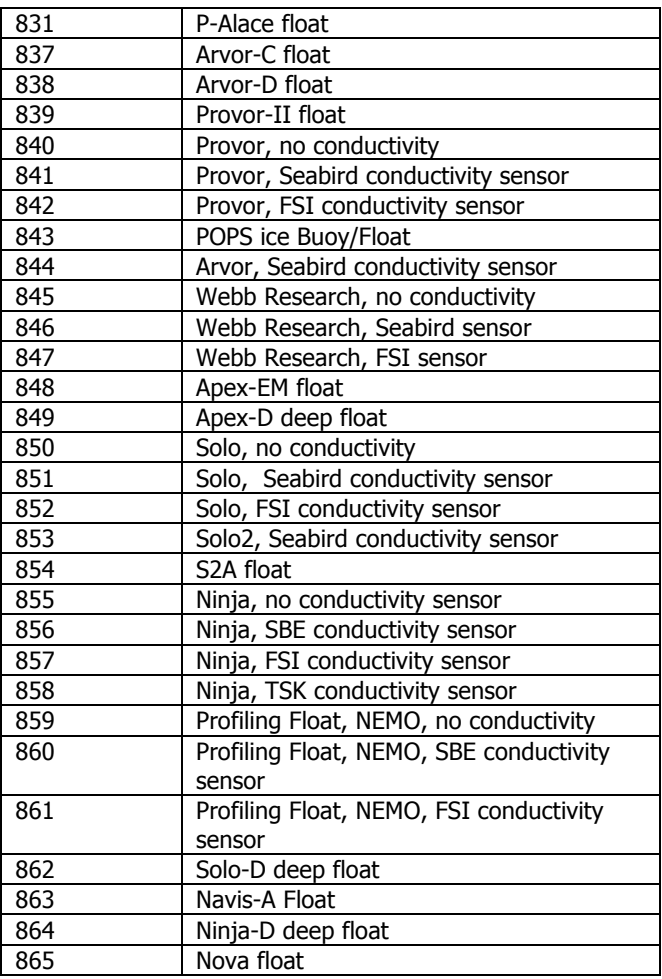

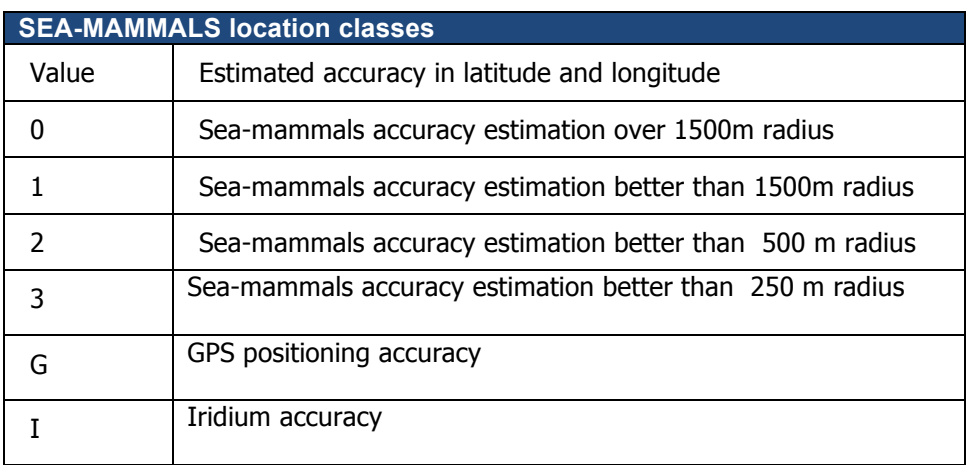

# **3.9 Reference table 9: location classes**

# **4 GDAC organization**

The Global Data Assembly Centre (GDAC) handles Sea-mammals data and index files on ftp servers. The servers at both GDACs are synchronized at least daily to provide the same Seamammals data.

The user can access the data at either GDAC's ftp site:

• ftp://ftp.ifremer.fr/ifremer/sea\_mammal

From this root directory of the GDAs downward, the organization of the directories and files is:

• data/platform\_code/FileName.nc platform\_code: sea-mammals unique code

The sites codes will be listed in the "Sea-mammals catalogue" document at either GDAC's root directory.

## **4.1 File naming convention**

The Sea-mammals file names use the following naming convention for data and metadata files.

#### **4.1.1 Data file naming convention**

SM\_XXX\_ZZZ.nc

- SM Sea-mammals prefix
- XXX Platform code from the Sea-mammals catalogue
- ZZZ : prof for profile files, traj for trajectory file

#### **Example**

• SM  $ct96-01-13$  prof.nc

This file contains temperature and salinity data from the sea-mammals ct96-01-13.

#### **4.2 Index file for data files**

To allow for data discovery without downloading the data files themselves, an index file is created at the GDAC level, which lists all available data files and the location and time ranges of their data contents:

- The data index file is located at the root directory of the GDAC.
- The index file contains the list and a description of all data files available on the

#### GDAC.

- There is a header section, lines of which start with  $#$  characters.
- The information sections are comma-separated values.
- Each line contains the following information:
- file: the file name, beginning from the GDAC root directory
- date update: the update date of the file, YYYY-MM-DDTHH:MI:SSZ
- start\_date: first date for observations, YYYY-MM-DDTHH:MI:SSZ
- end\_date: last date for observations, YYYY-MM-DDTHH:MI:SSZ
- southern\_most\_latitude
- northern\_most\_latitude
- western most longitude
- eastern\_most\_longitude
- geospatial vertical min
- geospatial vertical min
- update interval: M monthly, D daily, Y yearly, V void
- size: the size of the file in megabytes
- gdac creation date: date of creation of the file on the GDAC
- gdac\_update\_date: date of update of the file on the GDAC.
- data mode: R, P, D, M (real-time, provisional, delayed mode, mixed; see reference table 5)
- parameters: list of parameters (standard name) available in the file separated with blank

The fill value is empty: ",,".

#### GDAC data files index: Sea-mammals\_files\_index.txt

- # Sea-mammals FTP GLOBAL INDEX
- # FTP://FTP.IFREMER.FR/IFREMER/SEA-MAMMALS
- # Contact: HTTP://WWW.SEA-MAMMALS.ORG

# Index update date YYYY-MM-DDTHH:MI:SSZ: 2008-03-30T18:37:46Z

#

#file,date\_update,start\_date,end\_date,

southern\_most\_latitude,northern\_most\_latitude,western\_most\_longitude,eastern\_most\_longitude,

geospatial vertical min,geospatial vertical min,update interval,size,gdac creation date,gdac update date,d ata\_mode,parameters

TAO/0n170w/OS\_0n170w\_SW\_LW\_2m.nc,2008-04-12T08:05:00Z,2007-03-17T18:07:00Z,2008-04-

12T08:05:00Z,0,0,-170,-170,M,16.7,0,550,2008-04-12T08:05:00Z,2008-04-

12T08:05:00Z,R,sea\_water\_pressure sea\_water\_temperature sea\_water\_salinity

# **5 Glossary, definitions**

This chapter gives a definition for the Sea-mammals items described in this manual.

## **5.1 Deployment**

A Sea-mammals deployment is an instrumented individual animal performing observations for a period of time.

#### **5.2 Sensor**

A device that measures environmental parameter but does not digitize data for transmission, it needs to be connected to an instrument to produce a data stream that a computer can read. Examples: CTD, Fluorometer, Oxygen sensor.